# Package 'MALDIquant'

May 12, 2019

<span id="page-0-0"></span>Version 1.19.3

Date 2019-05-12

Title Quantitative Analysis of Mass Spectrometry Data

**Depends** R  $(>= 3.2.0)$ , methods

Imports parallel

**Suggests** knitr, test that  $(>= 0.8)$ 

Description A complete analysis pipeline for matrix-assisted laser desorption/ionization-time-of-flight (MALDI-TOF) and other two-dimensional mass spectrometry data. In addition to commonly used plotting and processing methods it includes distinctive features, namely baseline subtraction methods such as morphological filters (TopHat) or the statistics-sensitive non-linear iterative peak-clipping algorithm (SNIP), peak alignment using warping functions, handling of replicated measurements as well as allowing spectra with different resolutions.

License GPL  $(>= 3)$ 

URL <http://strimmerlab.org/software/maldiquant/>

<https://github.com/sgibb/MALDIquant/>

BugReports <https://github.com/sgibb/MALDIquant/issues/>

LazyLoad yes

VignetteBuilder knitr

RoxygenNote 6.1.1

NeedsCompilation yes

Author Sebastian Gibb [aut, cre] (<https://orcid.org/0000-0001-7406-4443>), Korbinian Strimmer [ths] (<https://orcid.org/0000-0001-7917-2056>)

Maintainer Sebastian Gibb <mail@sebastiangibb.de>

Repository CRAN

Date/Publication 2019-05-12 19:50:03 UTC

# <span id="page-1-0"></span>R topics documented:

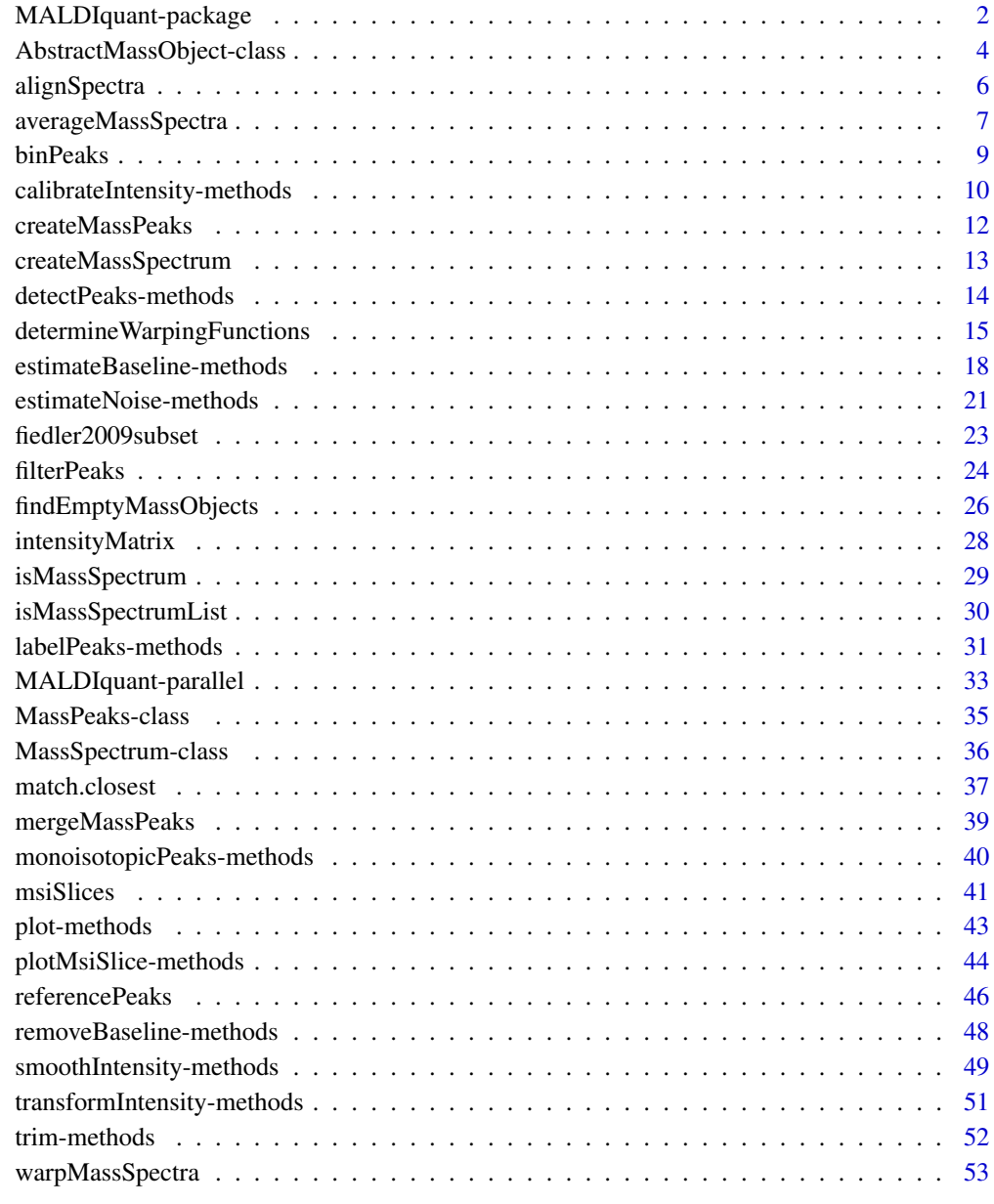

#### **Index** [55](#page-54-0)

<span id="page-1-2"></span><span id="page-1-1"></span>MALDIquant-package *Quantitative Analysis of Mass Spectrometry Data*

#### <span id="page-2-0"></span>Description

MALDIquant provides a complete analysis pipeline for matrix-assisted laser desorption/ionizationtime-of-flight (MALDI-TOF) and other two-dimensional mass spectrometry data.

In addition to commonly used plotting and processing methods it includes distinctive features, namely baseline subtraction methods such as morphological filters (TopHat) or the statistics-sensitive non-linear iterative peak-clipping algorithm (SNIP), peak alignment using warping functions, handling of replicated measurements as well as allowing spectra with different resolutions.

For a first overview see vignette("MALDIquant-intro", package="MALDIquant") and/or run demo("MALDIquant").

# Details

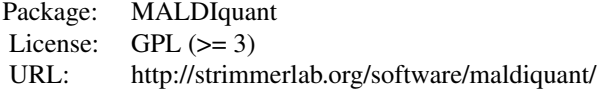

#### Main classes:

- [MassPeaks](#page-34-1): Represents a peak list of a single spectrum.
- [MassSpectrum](#page-35-1): Represents a single spectrum.

The accompanying website (see below) provides example R scripts to illustrate the functionality of this package, too.

#### Author(s)

Sebastian Gibb

Maintainer: Sebastian Gibb <mail@sebastiangibb.de>

# References

S. Gibb and K. Strimmer. 2012. MALDIquant: a versatile R package for the analysis of mass spectrometry data. Bioinformatics 28: 2270-2271. [http://bioinformatics.oxfordjournals.](http://bioinformatics.oxfordjournals.org/content/28/17/2270.abstract) [org/content/28/17/2270.abstract](http://bioinformatics.oxfordjournals.org/content/28/17/2270.abstract)

Website: <http://strimmerlab.org/software/maldiquant/>

# See Also

- Introduction: vignette("MALDIquant-intro", package="MALDIquant").
- Run demo files: demo("MALDIquant").
- List all available manual pages: library(help="MALDIquant").
- MALDIquant website: <http://strimmerlab.org/software/maldiquant/>.
- more MALDIquant examples and complete analyses: <https://github.com/sgibb/MALDIquantExamples/>.

<span id="page-3-1"></span><span id="page-3-0"></span>AbstractMassObject-class

*Class "AbstractMassObject"*

#### <span id="page-3-2"></span>**Description**

[AbstractMassObject](#page-3-1) is an abstract (means pure virtual) class. It is the parent class of [MassSpectrum](#page-35-1) and [MassPeaks](#page-34-1). It shouldn't create or handle by the user because it is for internal use only.

#### Derived classes

[MassPeaks](#page-34-1), [MassSpectrum](#page-35-1)

# Slots

mass: numeric, mass or mass-to-charge ratio

intensity: numeric, intensities for measured mass-to-charge ratios

metaData: list, some metadata to describe the spectrum

# Methods

- [ signature(x = "AbstractMassObject", i = "numeric"): Extracts a range of an [AbstractMassObject](#page-3-1) object and returns a new one.
- **as.matrix** signature( $x =$  "[AbstractMassObject](#page-3-1)"): Converts an AbstractMassObject object to a matrix with 2 columns (mass, intensity).
- coordinates signature(object = "AbstractMassObject"): Accessor function for coordinates stored in object generated from imaging mass spectrometry data.
- coordinates<- signature(object = "AbstractMassObject", value = "numeric|matrix") Replacement function for coordinates used in imaging mass spectrometry datasets.
- intensity signature(object = "AbstractMassObject"): Accessor function for slot intensity.
- intensity<- signature(object = "AbstractMassObject", value = "numeric") Replacement function for slot intensity.
- isEmpty signature(object = "AbstractMassObject"): Returns TRUE if length of intensity is 0 or all intensity values are 0.

length signature(x = "AbstractMassObject"): Returns length of slot intensity.

lines signature(x = "AbstractMassObject"): Extented function for adding AbstractMassObject object as a line to a specific plot. See [lines](#page-0-0) for details.

mass signature(object = "AbstractMassObject"): Accessor function for slot mass.

- mass<- signature(object = "AbstractMassObject", value = "numeric") Replacement function for slot mass.
- mz signature(object = "AbstractMassObject"): Accessor function for slot mass.
- mz<- signature(object = "AbstractMassObject", value = "numeric") Replacement function for slot mass.

<span id="page-4-0"></span>metaData signature(object = "AbstractMassObject"): Accessor function for slot metaData. metaData<- signature(object = "AbstractMassObject"): Replacement function for slot metaData.

- plot signature(x = "AbstractMassObject",  $y =$  "missing"): Extented function for plotting an AbstractMassObject object. See plot, AbstractMassObject, missing-method for details.
- points signature(x = "[AbstractMassObject](#page-3-1)"): Extented function for adding AbstractMassObject object as points to a specific plot. See [points](#page-0-0) for details.
- trim signature(object = "AbstractMassObject", range = "numeric"): Trim an AbstractMassObject object. See trim, AbstractMassObject, numeric-method for details.
- transformIntensity signature(object = "AbstractMassObject"): Transforms the intensities of an AbstractMassObject object. See [transformIntensity,AbstractMassObject-method](#page-0-0) for details.

# Author(s)

Sebastian Gibb <mail@sebastiangibb.de>

#### See Also

[MassPeaks](#page-34-1), [MassSpectrum](#page-35-1), plot, AbstractMassObject, missing-method, transformIntensity, AbstractMassObject[trim,AbstractMassObject,numeric-method](#page-0-0)

Website: <http://strimmerlab.org/software/maldiquant/>

#### Examples

```
## load package
library("MALDIquant")
## create example spectrum
s <- createMassSpectrum(mass=1:10, intensity=11:20,
                        metaData=list(name="Example Spectrum"))
## get intensity
intensity(s)
## get mass
mass(s)
## get metaData
metaData(s)
## replace metaData
metaData(s) <- list(name="Spectrum")
## trim spectrum
trim(s, c(2, 9))
## select a range
s[3:6]
```
<span id="page-5-1"></span><span id="page-5-0"></span>

# Description

This function aligns a list of [MassSpectrum](#page-35-1) objects (spectra alignment is also known as *warping/phase correction*).

# Usage

```
alignSpectra(spectra, halfWindowSize=20, noiseMethod="MAD", SNR=2,
 reference, tolerance=0.002, warpingMethod="lowess",
 allowNoMatches=FALSE, emptyNoMatches=FALSE, ...)
```
# Arguments

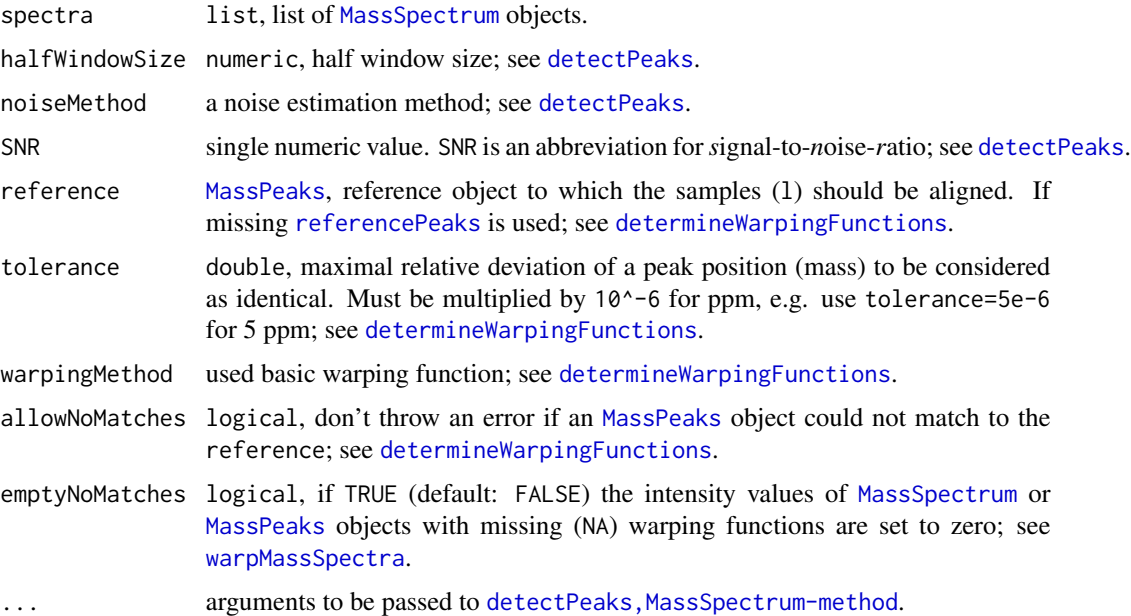

#### Details

alignSpectra is a wrapper function around [detectPeaks](#page-13-1), [determineWarpingFunctions](#page-14-1) and [warpMassSpectra](#page-52-1). Please call these functions manually if you need finer control (e.g. plotting of warping functions).

# Value

Returns a list of aligned [MassSpectrum](#page-35-1) objects.

```
averageMassSpectra 7
```
# Author(s)

Sebastian Gibb <mail@sebastiangibb.de>

# See Also

[detectPeaks](#page-13-1), [determineWarpingFunctions](#page-14-1), [referencePeaks](#page-45-1), [warpMassSpectra](#page-52-1), [MassSpectrum](#page-35-1) demo("warping")

Website: <http://strimmerlab.org/software/maldiquant/>

# Examples

```
## load package
library("MALDIquant")
## load example data
data("fiedler2009subset", package="MALDIquant")
## running typical workflow
## transform intensities
spectra <- transformIntensity(fiedler2009subset, method="sqrt")
## smooth spectra
spectra <- smoothIntensity(spectra, method="MovingAverage")
## baseline correction
spectra <- removeBaseline(spectra)
## align spectra
spectra <- alignSpectra(spectra)
```
<span id="page-6-1"></span>averageMassSpectra *Averages* [MassSpectrum](#page-35-1) *objects.*

#### Description

This function averages [MassSpectrum](#page-35-1) objects.

#### Usage

```
averageMassSpectra(l, labels, method=c("mean", "median", "sum"), ...)
```
#### **Arguments**

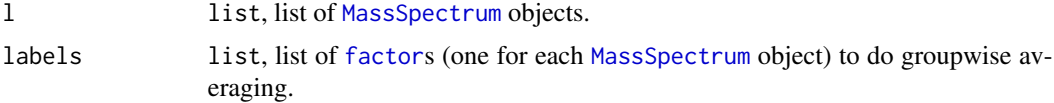

<span id="page-7-0"></span>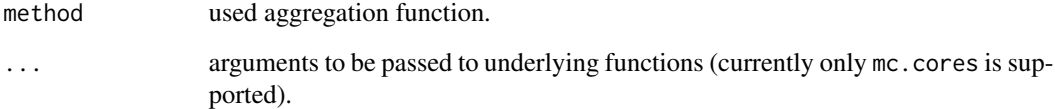

# Details

The mass of the averaged [MassSpectrum](#page-35-1) object will be the mass of the first non-empty [MassSpectrum](#page-35-1) object (of each group).

# Value

Returns a single (no labels given) or a [list](#page-0-0) (labels given) of averaged [MassSpectrum](#page-35-1) objects.

#### Author(s)

Sebastian Gibb <mail@sebastiangibb.de>

#### See Also

[MassSpectrum](#page-35-1), [mergeMassPeaks](#page-38-1)

Website: <http://strimmerlab.org/software/maldiquant/>

#### Examples

```
## load package
library("MALDIquant")
## create four MassSpectrum objects and add them to a list
s <- list(createMassSpectrum(mass=1:5, intensity=1:5),
          createMassSpectrum(mass=1:5, intensity=1:5),
          createMassSpectrum(mass=1:5, intensity=6:10),
          createMassSpectrum(mass=1:5, intensity=6:10))
## average all four MassSpectrum objects into a single new one
## by sum their intensities
## (no labels, returns only one new MassSpectrum object)
summedSpectra <- averageMassSpectra(s, method="sum")
## only average MassSpectrum objects in a group
## (e.g. useful for technical replicates)
## (two different labels, returns a list of two new MassPeaks objects)
groups <- factor(c("a", "a", "b", "b"), levels=c("a", "b"))
```
averagedSpectra <- averageMassSpectra(s, labels=groups, method="mean")

<span id="page-8-1"></span><span id="page-8-0"></span>

#### Description

This function looks for similar peaks (mass) across [MassPeaks](#page-34-1) objects and equalizes their mass.

#### Usage

binPeaks(l, method=c("strict", "relaxed"), tolerance=0.002)

#### Arguments

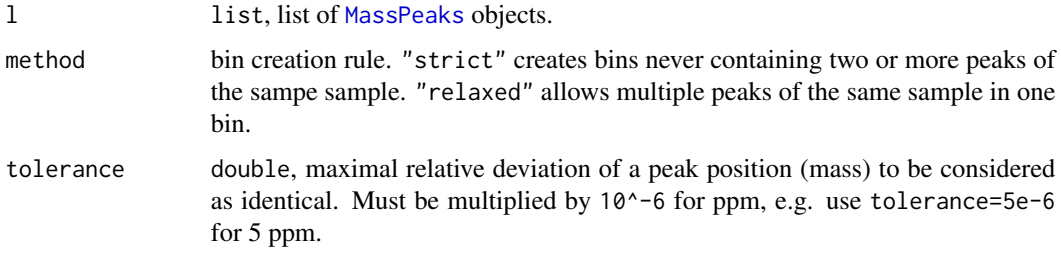

### Details

The algorithm is based on the following workflow:

- 1. Put all mass in a sorted vector.
- 2. Calculate differences between each neighbor.
- 3. Divide the mass vector at the largest gap (largest difference) and form a left and a right bin.
- 4. Rerun step 3 for the left and/or the right bin if they don't fulfill the following criteria:
	- All peaks in a bin are near to the mean (abs(mass-meanMass)/meanMass < tolerance).
	- method == "strict": The bin doesn't contain two or more peaks of the same sample.

method == "strict": The new peak positions (mass value) are the mean mass of a bin. method == "relaxed": The new peak positions for the highest peaks of each sample in a bin are generated by the mean mass of this peaks. The lower peaks are not changed.

# Value

Returns a [list](#page-0-0) of mass adjusted [MassPeaks](#page-34-1) objects.

#### Author(s)

Sebastian Gibb <mail@sebastiangibb.de>

#### See Also

[intensityMatrix](#page-27-1), [MassPeaks](#page-34-1)

Website: <http://strimmerlab.org/software/maldiquant/>

#### Examples

```
## load package
library("MALDIquant")
## create two MassPeaks objects
p <- list(createMassPeaks(mass=seq(100, 500, 100), intensity=1:5),
          createMassPeaks(mass=c(seq(100.2, 300.2, 100), 395), intensity=1:4))
binnedPeaks <- binPeaks(p, tolerance=0.002)
## compare result
iM1 <- intensityMatrix(p)
iM2 <- intensityMatrix(binnedPeaks)
all(dim(iM1) == c(2, 9)) # TRUEall(dim(iM2) == c(2, 6)) # TRUEshow(iM2)
## increase tolerance
binnedPeaks <- binPeaks(p, tolerance=0.1)
iM3 <- intensityMatrix(binnedPeaks)
all(dim(iM3) == c(2, 5)) # TRUEshow(iM3)
## differences between "strict" and "relaxed"
p <- c(createMassPeaks(mass=c(1, 1.01, 3), intensity=c(2, 1, 1)),
      createMassPeaks(mass=c(0.99, 3), intensity=rep(1, 2)),
      createMassPeaks(mass=c(1.02, 3), intensity=rep(1, 2)))
intensityMatrix(binPeaks(p, method="strict", tolerance=0.05))
intensityMatrix(binPeaks(p, method="relaxed", tolerance=0.05))
```
calibrateIntensity-methods

*Calibrates intensities of a MassSpectrum object.*

# Description

This function calibrates (normalize) intensities of [MassSpectrum](#page-35-1) objects.

<span id="page-9-0"></span>

# Usage

```
## S4 method for signature 'MassSpectrum'
calibrateIntensity(object,
  method=c("TIC", "PQN", "median"), range, ...)
## S4 method for signature 'list'
calibrateIntensity(object,
  method=c("TIC", "PQN", "median"), range, ...)
```
# Arguments

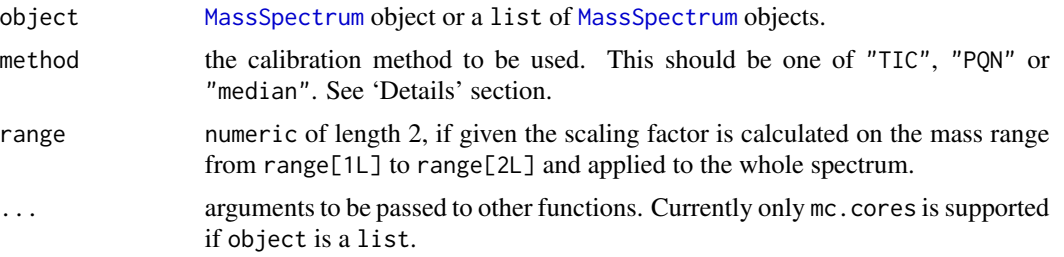

#### Details

A number of different calibration methods are provided:

"TIC": The TIC (*T*otal *I*on *C*urrent) of a [MassSpectrum](#page-35-1) object is set to one. If range is given the *TIC* is only calculated for the intensities in the specified mass range.

"PQN": The PQN (*P*robabilistic *Q*uotient *N*ormalization) is described in *Dieterle et al 2006*. calibrateIntensity uses the following algorithm:

- 1. Calibrate all spectra using the "TIC" calibration.
- 2. Calculate a median reference spectrum.
- 3. Calculate the quotients of all intensities of the spectra with those of the reference spectrum.
- 4. Calculate the median of these quotients for each spectrum.
- 5. Divide all intensities of each spectrum by its median of quotients.

"median": The median of intensities of a [MassSpectrum](#page-35-1) object is set to one.

#### Value

Returns a modified [MassSpectrum](#page-35-1) object with calibrated intensities.

#### Author(s)

Sebastian Gibb <mail@sebastiangibb.de>

# References

F. Dieterle, A. Ross, G. Schlotterbeck, and Hans Senn. 2006. Probabilistic quotient normalization as robust method to account for dilution of complex biological mixtures. Application in 1H NMR metabonomics. Analytical Chemistry 78(13): 4281-4290.

# See Also

[MassSpectrum](#page-35-1)

Website: <http://strimmerlab.org/software/maldiquant/>

# Examples

```
## load package
library("MALDIquant")
## load example data
data("fiedler2009subset", package="MALDIquant")
## baseline correction
b <- removeBaseline(fiedler2009subset)
## calibrate intensity values
calibrateIntensity(b, method="TIC")
```
## calibrate intensity values using TIC for a specific mass range calibrateIntensity(b, method="TIC", range=c(3000, 5000))

<span id="page-11-1"></span>createMassPeaks *Creates a MassPeaks object.*

# Description

This function creates a [MassPeaks](#page-34-1) object. Normally it shouldn't called by the user. Try detectPeaks, MassSpectrum-metho instead.

# Usage

```
createMassPeaks(mass, intensity, snr=rep.int(NA_real_, length(intensity)),
               metaData=list())
```
# Arguments

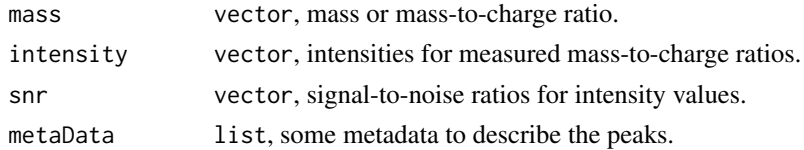

# Value

Returns a [MassPeaks](#page-34-1) object.

#### Author(s)

Sebastian Gibb <mail@sebastiangibb.de>

<span id="page-11-0"></span>

# <span id="page-12-0"></span>createMassSpectrum 13

# See Also

[detectPeaks,MassSpectrum-method](#page-0-0), [MassPeaks](#page-34-1)

Website: <http://strimmerlab.org/software/maldiquant/>

#### Examples

```
## load package
library("MALDIquant")
## create a MassPeaks object by default constructor
s <- createMassPeaks(mass=1:100, intensity=rnorm(100)^2,
                     metaData=list(name="example peaks"))
## show some details
s
```
<span id="page-12-1"></span>createMassSpectrum *Creates a MassSpectrum object.*

# Description

This function creates a [MassSpectrum](#page-35-1) object.

# Usage

```
createMassSpectrum(mass, intensity, metaData=list())
```
#### Arguments

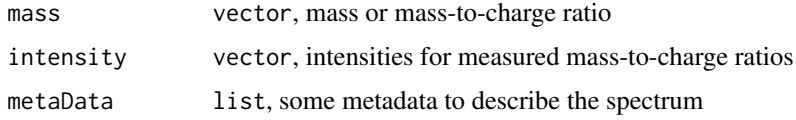

# Value

Returns a [MassSpectrum](#page-35-1) object.

# Author(s)

Sebastian Gibb <mail@sebastiangibb.de>

# See Also

[MassSpectrum](#page-35-1)

Website: <http://strimmerlab.org/software/maldiquant/>

# Examples

```
## load package
library("MALDIquant")
## create a MassSpectrum object by default constructor
s <- createMassSpectrum(mass=1:100, intensity=rnorm(100)^2,
                        metaData=list(name="example spectrum"))
## show some details
s
```
detectPeaks-methods *Detects peaks in a MassSpectrum object.*

# <span id="page-13-1"></span>Description

This method looks for peaks in mass spectrometry data (represented by a [MassSpectrum](#page-35-1) object). A peak is a local maximum above a user defined noise threshold.

#### Usage

```
## S4 method for signature 'MassSpectrum'
detectPeaks(object,
 halfWindowSize=20, method=c("MAD", "SuperSmoother"), SNR=2,
  ...)
## S4 method for signature 'list'
detectPeaks(object, ...)
```
#### Arguments

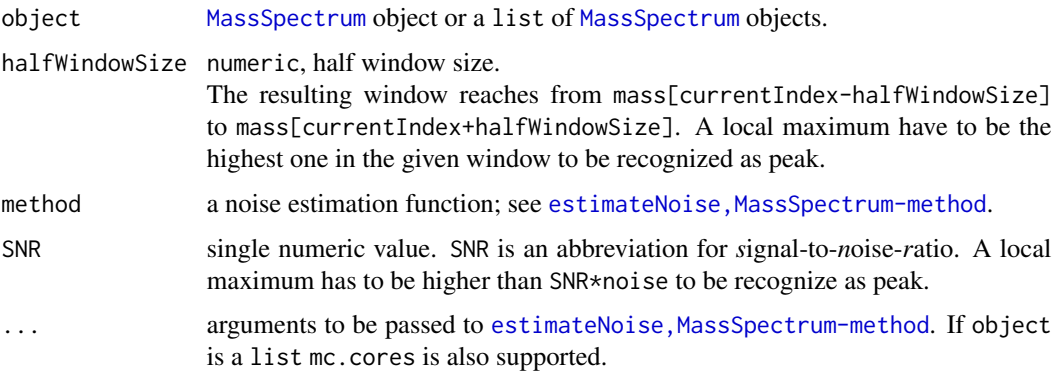

### Value

Returns a [MassPeaks](#page-34-1) object.

<span id="page-13-0"></span>

# <span id="page-14-0"></span>Author(s)

Sebastian Gibb <mail@sebastiangibb.de>

# See Also

[MassPeaks](#page-34-1), [MassSpectrum](#page-35-1), [estimateNoise,MassSpectrum-method](#page-0-0) demo("peaks") Website: <http://strimmerlab.org/software/maldiquant/>

# Examples

```
## load package
library("MALDIquant")
```

```
## load example data
data("fiedler2009subset", package="MALDIquant")
```

```
## choose only the first mass spectrum
s <- fiedler2009subset[[1]]
```

```
## transform intensities
s <- transformIntensity(s, method="sqrt")
```

```
## smoothing spectrum
s <- smoothIntensity(s, method="MovingAverage")
```

```
## remove baseline
s <- removeBaseline(s)
```

```
## plot spectrum
plot(s)
```

```
## call peak detection
p <- detectPeaks(s)
```
## draw peaks on the plot points(p)

```
## label 10 highest peaks
top10 <- intensity(p) %in% sort(intensity(p), decreasing=TRUE)[1:10]
labelPeaks(p, index=top10)
```

```
determineWarpingFunctions
```
*Determine warping functions of MassPeaks objects.*

#### Description

This function determines a warping function for a list of [AbstractMassObject](#page-3-1) objects (warping is also known as *phase correction/spectra alignment*).

#### Usage

```
determineWarpingFunctions(l, reference, tolerance=0.002,
                          method=c("lowess", "linear", "quadratic", "cubic"),
                          allowNoMatches=FALSE,
                          plot=FALSE, plotInteractive=FALSE, ...)
```
#### Arguments

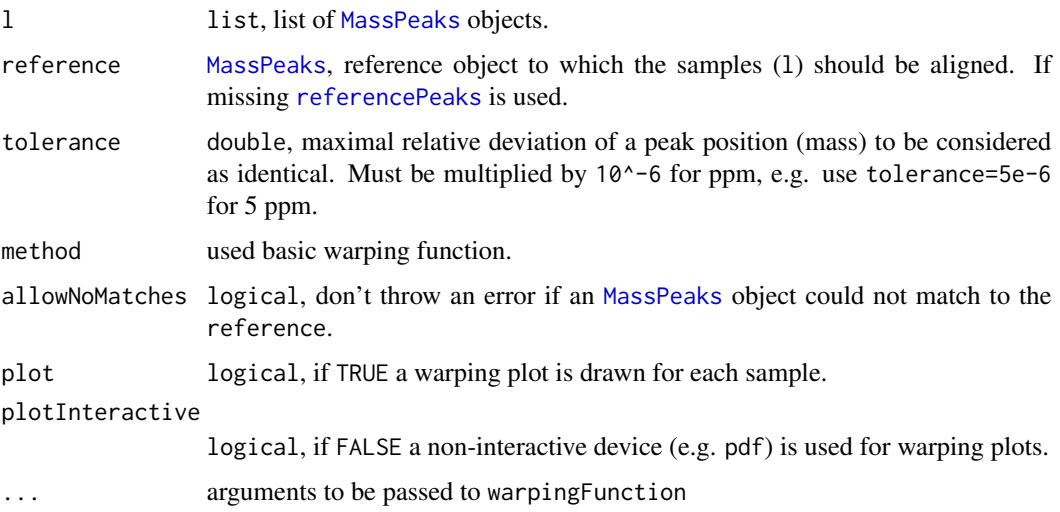

# Details

warpingFunction: determineWarpingFunctions estimates a warping function to overcome the difference between mass in reference and in the current sample. To calculate the differences each reference peak would match with the highest sample peak in the nearer neighborhood (defined by mass of reference peak\*tolerance).

allowNoMatches: If allowNoMatches is TRUE a warning instead of an error is thrown if an [MassPeaks](#page-34-1) object could not match to the reference. The returned list of warping functions will contain NA for this object (same index in the list). plotInteractive: If plot is TRUE a lot of output is created (each sample in l gets its own plot). That's why an non-interactive devices is recommended:

```
## create a device
pdf()
## calculate warping functions
w <- determineWarpingFunctions(p, plot=TRUE)
## close device
dev.off()
```
<span id="page-15-0"></span>

# <span id="page-16-0"></span>Value

Returns a list of individual warping functions. The attribute nmatch contains the number of matches of each [MassPeaks](#page-34-1) element in l against reference.

# Author(s)

Sebastian Gibb <mail@sebastiangibb.de>

# See Also

[referencePeaks](#page-45-1), [warpMassPeaks](#page-52-2), [warpMassSpectra](#page-52-1), [MassPeaks](#page-34-1) demo("warping") Website: <http://strimmerlab.org/software/maldiquant/>

#### Examples

```
## load package
library("MALDIquant")
## create a reference MassPeaks object
r <- createMassPeaks(mass=1:5, intensity=1:5)
## create test samples
p <- list(createMassPeaks(mass=((1:5)*1.01), intensity=1:5),
          createMassPeaks(mass=((1:5)*0.99), intensity=1:5))
## create an interactive device with 2 rows
par(mfrow=c(2, 1))## calculate warping function
## (using a linear function as basic warping function)
## and show warping plot
w <- determineWarpingFunctions(p, tolerance=0.02, method="linear",
                               plot=TRUE, plotInteractive=TRUE)
par(mfrow=c(1, 1))## access number of matches
attr(w, "nmatch")
## w contains the individual warping functions
warpedPeaks <- warpMassPeaks(p, w)
## compare results
all(mass(r) == mass(warpedPeaks[[1]])) # TRUE
all(mass(r) == mass(warpedPeaks[[2]])) # TRUE
## realistic example
## load example data
data("fiedler2009subset", package="MALDIquant")
```

```
## running typical workflow
## use only four spectra of the subset
spectra <- fiedler2009subset[1:4]
## transform intensities
spectra <- transformIntensity(spectra, method="sqrt")
## smooth spectra
spectra <- smoothIntensity(spectra, method="MovingAverage")
## baseline correction
spectra <- removeBaseline(spectra)
## detect peaks
peaks <- detectPeaks(spectra)
## create an interactive device with 2 rows
par(mfrow=c(4, 1))
## calculate warping functions (using LOWESS based basic function [default])
w <- determineWarpingFunctions(peaks, plot=TRUE, plotInteractive=TRUE)
par(mfrow=c(1, 1))
## realistic example with user defined reference/calibration peaks
## use the workflow above for fiedler2009subset
## create reference peaks
refPeaks <- createMassPeaks(mass=c(1207, 1264, 1351, 1466, 1616, 2769, 2932,
                                   3191, 3262, 4091, 4209, 5904, 7762, 9285),
                            intensity=rep(1, 14))
## create an interactive device with 2 rows
par(mfrow=c(4, 1))## calculate warping functions (using a quadratic function as basic function)
w <- determineWarpingFunctions(peaks, reference=refPeaks, method="quadratic",
                               plot=TRUE, plotInteractive=TRUE)
par(mfrow=c(1, 1))
```
estimateBaseline-methods

*Estimates the baseline of a MassSpectrum object.*

#### Description

This method estimates the baseline of mass spectrometry data (represented by a [MassSpectrum](#page-35-1) object).

<span id="page-17-0"></span>

#### <span id="page-18-0"></span>Usage

```
## S4 method for signature 'MassSpectrum'
estimateBaseline(object,
  method=c("SNIP", "TopHat", "ConvexHull", "median"),
  ...)
```
#### Arguments

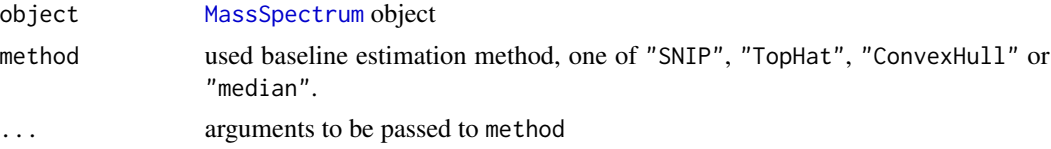

#### Details

"SNIP": This baseline estimation is based on the Statistics-sensitive Non-linear Iterative Peakclipping algorithm (SNIP) described in Ryan et al 1988.

The algorithm based on the following equation:

$$
y_i(k) = \min\{y_i, \frac{(y_{i-k} + y_{i+k})}{2}\}\
$$

It has two additional arguments namely iterations and decreasing. iterations controls the window size (*k*; similar to halfWindowSize in "TopHat", "Median") of the algorithm. The resulting window reaches from mass[cur\_index-iterations] to mass[cur\_index+iterations]. decreasing: In Morhac 2009 a decreasing clipping window is suggested to get a smoother baseline. For decreasing = TRUE (decreasing = FALSE) *k*=iterations is decreased (increased) by one until zero (iterations) is reached. The default setting is decreasing = TRUE.

"TopHat": This algorithm applies a moving minimum (erosion filter) and subsequently a moving maximum (dilation filter) filter on the intensity values. The implementation is based on van Herk 1996. It has an additional halfWindowSize argument determining the half size of the moving window for the TopHat filter. The resulting window reaches from mass[cur\_index-halfWindowSize] to mass[cur\_index+halfWindowSize].

"ConvexHull": The baseline estimation is based on a convex hull constructed below the spectrum.

"median": This baseline estimation uses a moving median. It is based on [runmed](#page-0-0). The additional argument halfWindowSize corresponds to the k argument in [runmed](#page-0-0) ( $k = 2 * \text{halfWindowSize} + 1$ ) and controls the half size of the moving window. The resulting window reaches from mass[cur\_index-halfWindowSiz to mass[cur\_index+halfWindowSize].

# Value

Returns a two column matrix (first column: mass, second column: intensity) of the estimated baseline.

#### Author(s)

Sebastian Gibb <mail@sebastiangibb.de>

# References

#### "SNIP":

C.G. Ryan, E. Clayton, W.L. Griffin, S.H. Sie, and D.R. Cousens. 1988. Snip, a statistics-sensitive background treatment for the quantitative analysis of pixe spectra in geoscience applications. Nuclear Instruments and Methods in Physics Research Section B: Beam Interactions with Materials and Atoms, 34(3): 396-402.

M. Morhac. 2009. An algorithm for determination of peak regions and baseline elimination in spectroscopic data. Nuclear Instruments and Methods in Physics Research Section A: Accelerators, Spectrometers, Detectors and Associated Equipment, 600(2), 478-487.

"TopHat":

M. van Herk. 1992. A Fast Algorithm for Local Minimum and Maximum Filters on Rectangular and Octagonal Kernels. Pattern Recognition Letters 13.7: 517-521.

J. Y. Gil and M. Werman. 1996. Computing 2-Dimensional Min, Median and Max Filters. IEEE Transactions: 504-507.

```
"ConvexHull":
```
Andrew, A. M. 1979. Another efficient algorithm for convex hulls in two dimensions. Information Processing Letters, 9(5), 216-219.

#### See Also

[MassSpectrum](#page-35-1), removeBaseline, MassSpectrum-method

demo("baseline")

Website: <http://strimmerlab.org/software/maldiquant/>

# Examples

```
## load package
library("MALDIquant")
## load example data
data("fiedler2009subset", package="MALDIquant")
```
## choose only the first mass spectrum s <- fiedler2009subset[[1]]

```
## SNIP
plot(s)
```

```
## estimate baseline
b <- estimateBaseline(s, method="SNIP", iterations=100)
```

```
## draw baseline on the plot
lines(b, col="red")
```
## TopHat plot(s)

```
## estimate baseline (try different parameters)
b1 <- estimateBaseline(s, method="TopHat", halfWindowSize=75)
b2 <- estimateBaseline(s, method="TopHat", halfWindowSize=150)
## draw baselines on the plot
lines(b1, col=2)
lines(b2, col=3)
## draw legend
legend(x="topright", lwd=1, legend=paste0("halfWindowSize=", c(75, 150)),
       col=c(2, 3))
## ConvexHull
plot(s)
## estimate baseline
b <- estimateBaseline(s, method="ConvexHull")
## draw baseline on the plot
lines(b, col="red")
## Median
plot(s)
## estimate baseline
b <- estimateBaseline(s, method="median")
## draw baseline on the plot
lines(b, col="red")
```
estimateNoise-methods *Estimates the noise of a MassSpectrum object.*

# Description

This method estimates the noise of mass spectrometry data (represented by a [MassSpectrum](#page-35-1) object).

#### Usage

```
## S4 method for signature 'MassSpectrum'
estimateNoise(object,
 method=c("MAD", "SuperSmoother"),
  ...)
```
#### <span id="page-21-0"></span>**Arguments**

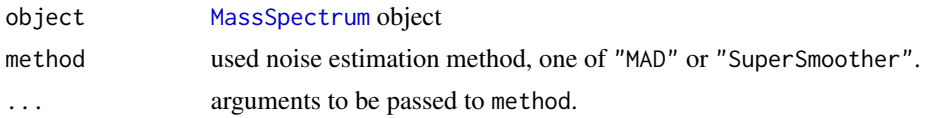

#### Details

- "MAD": This function estimates the noise of mass spectrometry data by calculating the median absolute deviation, see also [mad](#page-0-0).
- "SuperSmoother": This function estimates the noise of mass spectrometry data using Friedman's Super Smoother. Please refer [supsmu](#page-0-0) for details and additional arguments.

#### Value

Returns a two column matrix (first column: mass, second column: intensity) of the estimated noise.

#### Author(s)

Sebastian Gibb <mail@sebastiangibb.de>

# See Also

[MassSpectrum](#page-35-1), [detectPeaks,MassSpectrum-method](#page-0-0), [mad](#page-0-0), [supsmu](#page-0-0) Website: <http://strimmerlab.org/software/maldiquant/>

# Examples

```
## load package
library("MALDIquant")
```

```
## load example data
data("fiedler2009subset", package="MALDIquant")
```

```
## choose only the first mass spectrum
s <- fiedler2009subset[[1]]
```

```
## transform intensities
s <- transformIntensity(s, method="sqrt")
```

```
## remove baseline
s <- removeBaseline(s)
```

```
## plot spectrum
plot(s)
```

```
## estimate noise
nm <- estimateNoise(s, method="MAD")
nss <- estimateNoise(s, method="SuperSmoother")
```
## draw noise on the plot

# <span id="page-22-0"></span>fiedler2009subset 23

```
lines(nm, col=2)
lines(nss, col=4)
## draw legend
legend(x="topright", lwd=1, legend=c("MAD", "SuperSmoother"),
       col=c(2, 4)
```
fiedler2009subset *Example Mass Spectra (raw)*

# Description

This dataset contains 16 example mass spectra. It is used to demonstrate the usage of [MALDIquant-package](#page-1-1).

# Usage

fiedler2009subset

# Format

A list containing 16 [MassSpectrum-class](#page-35-1) objects.

# Details

The dataset is a subset of data used in *Fiedler et al 2009*. It contains spectra of 8 different patients (each one has 2 technical replicates).

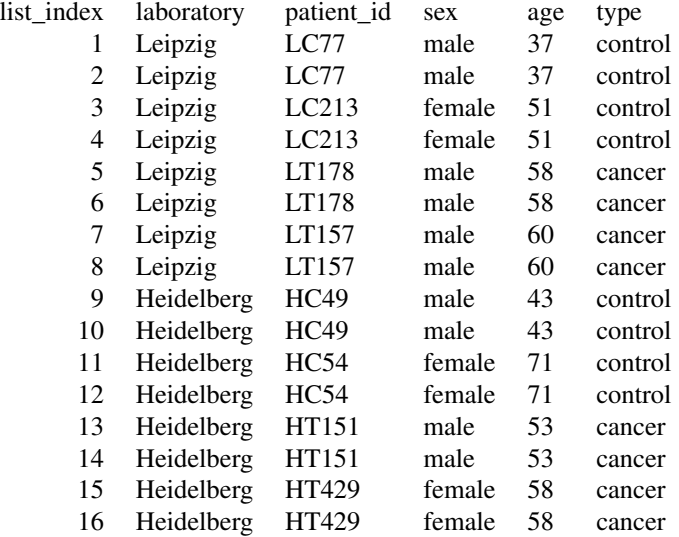

#### <span id="page-23-0"></span>References

G.M. Fiedler, A.B. Leichtle, J. Kase, S. Baumann, U. Ceglarek, K. Felix, T. Conrad, H. Witzigmann, A. Weimann, C. Schütte, J. Hauss, M. Büchler and J. Thiery "Serum Peptidome Profiling Revealed Platelet Factor 4 as a Potential Discriminating Peptide Associated with Pancreatic Cancer" Clinical Cancer Research, 11(15): 3812-3819, 2009 ISSN 1557-3265; doi:10.1158/1078-0432.CCR-08-2701 <http://clincancerres.aacrjournals.org/content/15/11/3812>

#### See Also

[MassSpectrum-class](#page-35-1)

Website: <http://strimmerlab.org/software/maldiquant/>

<span id="page-23-1"></span>filterPeaks *Removes less frequent peaks.*

#### Description

This function removes infrequently occuring peaks in a list of [MassPeaks](#page-34-1) objects.

# Usage

```
filterPeaks(l, minFrequency, minNumber, labels, mergeWhitelists=FALSE)
```
# Arguments

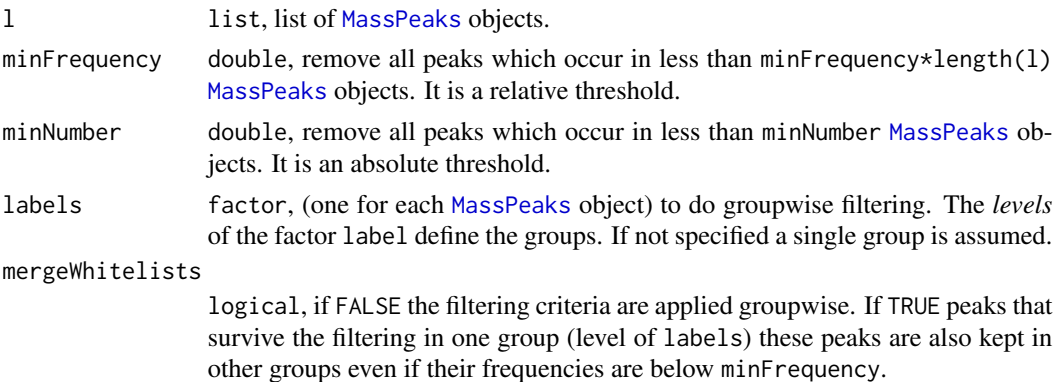

### Details

For mergeWhitelists=FALSE the filtering uses a separate peak whitelist for each group specified by labels, and is done independently in each group. For mergeWhitelists=TRUE the peak whitelists are combined, which means that peaks that occur frequently in at least one group are also kept in all other groups.

If both minFrequency and minNumber arguments are specified the more stringent threshold is used.

#### <span id="page-24-0"></span>filterPeaks 25

# Value

Returns a [list](#page-0-0) of filtered [MassPeaks](#page-34-1) objects.

#### Author(s)

Sebastian Gibb <mail@sebastiangibb.de>

#### See Also

[intensityMatrix](#page-27-1), [MassPeaks](#page-34-1)

Website: <http://strimmerlab.org/software/maldiquant/>

# Examples

```
## load package
library("MALDIquant")
## create four MassPeaks objects and add them to the list
p <- list(createMassPeaks(mass=1:2, intensity=1:2),
          createMassPeaks(mass=1:3, intensity=1:3),
          createMassPeaks(mass=1:4, intensity=1:4),
          createMassPeaks(mass=1:5, intensity=1:5))
## only keep peaks which occur in all MassPeaks objects
filteredPeaks <- filterPeaks(p, minFrequency=1)
## compare result
intensities <- intensityMatrix(filteredPeaks)
## peaks at mass 3,4,5 are removed
all(dim(intensities) == c(4, 2)) # TRUE<br>all(intensities[,1] == 1) # TRUE
all(intensities[,1] == 1)
all(intensities[,2] == 2) \# TRUE
## only keep peaks which occur in all MassPeaks objects in a group
## (e.g. useful for technical replicates)
groups <- factor(c("a", "a", "b", "b"), levels=c("a", "b"))
filteredPeaks <- filterPeaks(p, minFrequency=1, labels=groups)
## peaks at mass 3 were removed in group "a"
filteredPeaks[groups == "a"]
## peaks at mass 5 were removed in group "b"
filteredPeaks[groups == "b"]
## only keep peaks which occur at least twice in a group
groups <- factor(c("a", "a", "b", "b", "b"), levels=c("a", "b"))
filteredPeaks <- filterPeaks(c(p, p[[3]]), minNumber=2, labels=groups)
## peaks at mass 3 were removed in group "a"
filteredPeaks[groups == "a"]
```

```
## peaks at mass 5 were removed in group "b"
filteredPeaks[groups == "b"]
## apply different minFrequency arguments to each group
groups <- factor(c("a", "a", "b", "b", "b"), levels=c("a", "b"))
filteredPeaks <- filterPeaks(c(p, p[[3]]), minFrequency=c(1, 2/3), labels=groups)
intensityMatrix(filteredPeaks)
# 1 2 3 4
#[1,] 1 2 NA NA
#[2,] 1 2 NA NA
#[3,] 1 2 3 4
#[4,] 1 2 3 4
#[4,] 1 2 3 4
## demonstrate the use of mergeWhitelists
groups <- factor(c("a", "a", "b", "b"), levels=c("a", "b"))
## default behaviour
filteredPeaks <- filterPeaks(p, minNumber=2, labels=groups)
intensityMatrix(filteredPeaks)
# 1 2 3 4
#[1,] 1 2 NA NA
#[2,] 1 2 NA NA
#[3,] 1 2 3 4
#[4,] 1 2 3 4
## use mergeWhitelists=TRUE to keep peaks of group "a" that match all filtering
## criteria in group "b"
## (please note that mass == 3 is not removed in the second MassPeaks object)
filteredPeaks <- filterPeaks(p, minNumber=2, labels=groups,
                            mergeWhitelists=TRUE)
intensityMatrix(filteredPeaks)
# 1 2 3 4
#[1,] 1 2 NA NA
#[2,] 1 2 3 NA
#[3,] 1 2 3 4
#[4,] 1 2 3 4
```
findEmptyMassObjects *Finds or removes empty AbstractMassObject objects in a list.*

#### Description

These functions looks for empty [AbstractMassObject](#page-3-1) objects in a [list](#page-0-0).

#### Usage

findEmptyMassObjects(l)

<span id="page-25-0"></span>

<span id="page-26-0"></span>removeEmptyMassObjects(l)

#### Arguments

l list, list of [AbstractMassObject](#page-3-1) where empty objects should be found or removed.

# Value

findEmptyMassObjects: Returns a [vector](#page-0-0) of indices referring to empty [AbstractMassObject](#page-3-1) objects.

removeEmptyMassObjects: Returns a [list](#page-0-0) of [AbstractMassObject](#page-3-1) objects but without empty ones.

#### Author(s)

Sebastian Gibb <mail@sebastiangibb.de>

# See Also

[isEmpty,AbstractMassObject-method](#page-0-0), [AbstractMassObject](#page-3-1) Website: <http://strimmerlab.org/software/maldiquant/>

#### Examples

```
## load package
library("MALDIquant")
## create list
peakList <- list()
## create two MassPeaks objects and add them to the list
peakList[[1]] <- createMassPeaks(mass=1:100, intensity=1:100,
                                 metaData=list(name="example 1"))
peakList[[2]] <- createMassPeaks(mass=1:100, intensity=1:100,
                                 metaData=list(name="example 2"))
## find empty objects (there should not be any one)
findEmptyMassObjects(peakList)
## add an empty MassPeaks object to the list
peakList[[3]] <- createMassPeaks(mass=double(), intensity=double(),
                                 metaData=list(name="empty MassPeaks object"))
## look for empty objects (isEmptyIdx == 3)
(isEmptyIdx <- findEmptyMassObjects(peakList))
## to remove all empty MassObjects from a list
length(peakList) # 3
peakList <- removeEmptyMassObjects(peakList)
```
<span id="page-27-0"></span>28 intensityMatrix

length(peakList) # 2; WARNING: all indices could changed

<span id="page-27-1"></span>intensityMatrix *Converts a list of MassPeaks objects into a matrix.*

#### Description

This function converts a [list](#page-0-0) of [MassPeaks](#page-34-1) objects into a [matrix](#page-0-0).

#### Usage

intensityMatrix(peaks, spectra)

# Arguments

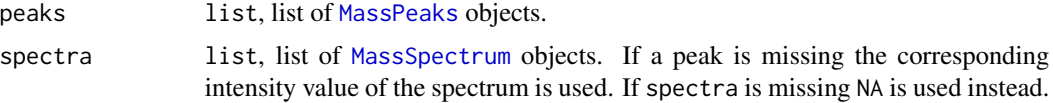

# Details

peaks have to be binned by [binPeaks](#page-8-1) before calling [intensityMatrix](#page-27-1).

#### Value

Returns a [matrix](#page-0-0) containing intensities of all [MassPeaks](#page-34-1) objects of peaks and interpolated intensity values for missing peaks if spectra was given or NA otherwise. The [matrix](#page-0-0) has length(peaks) rows (one row for each sample) and length(unique(mass)) columns. There is an additional attribute "mass" that stores the mass values.

# Author(s)

Sebastian Gibb <mail@sebastiangibb.de>

# See Also

[binPeaks](#page-8-1), [MassPeaks](#page-34-1), [MassSpectrum](#page-35-1)

Website: <http://strimmerlab.org/software/maldiquant/>

# Examples

```
## load package
library("MALDIquant")
```

```
## create example MassPeaks objects
p <- list(createMassPeaks(mass=1:4,
                          intensity=11:14,
                          metaData=list(name="test mass peaks 1")),
```

```
createMassPeaks(mass=2:5,
                          intensity=22:25,
                          metaData=list(name="test mass peaks 2")))
## converts MassPeaks objects into a matrix
intensityMatrix(p)
## realistic example
## load example data
data("fiedler2009subset", package="MALDIquant")
## transform intensities
s <- transformIntensity(fiedler2009subset, method="sqrt")
## smoothing spectrum
s <- smoothIntensity(s, method="MovingAverage")
## remove baseline
s <- removeBaseline(s)
## call peak detection
p <- detectPeaks(s)
## bin peaks
p <- binPeaks(p)
## convert MassPeaks objects into a matrix with missing intensity
## values
intensityMatrix(p)
## convert MassPeaks and MassSpectrum objects into a matrix without
## missing intensity values
intensityMatrix(p, s)
```
isMassSpectrum *Tests for MassSpectrum or MassPeaks object.*

#### Description

These functions test for a [MassSpectrum](#page-35-1) or [MassPeaks](#page-34-1) object.

#### Usage

```
isMassSpectrum(x)
```
isMassPeaks(x)

#### Arguments

x object to be tested.

# Value

Returns [TRUE](#page-0-0) or [FALSE](#page-0-0) depending on whether its argument is an [MassSpectrum](#page-35-1) or [MassPeaks](#page-34-1) object.

# Author(s)

Sebastian Gibb <mail@sebastiangibb.de>

#### See Also

[MassPeaks](#page-34-1), [MassSpectrum](#page-35-1), [AbstractMassObject](#page-3-1) Website: <http://strimmerlab.org/software/maldiquant/>

# Examples

```
## load package
library("MALDIquant")
## create a MassPeaks object
peaks <- createMassPeaks(mass=1:100, intensity=1:100,
                        metaData=list(name="example 1"))
## test
isMassPeaks(peaks) # returns TRUE
isMassSpectrum(peaks) # returns FALSE
isMassPeaks(double()) # returns FALSE
```
isMassSpectrumList *Tests a list of MassSpectrum or MassPeaks objects.*

# Description

These functions test a [list](#page-0-0) whether containing [MassSpectrum](#page-35-1) or [MassSpectrum](#page-35-1) objects.

#### Usage

isMassSpectrumList(x)

isMassPeaksList(x)

#### Arguments

x object to be tested.

<span id="page-29-0"></span>

# <span id="page-30-0"></span>Value

Returns [TRUE](#page-0-0) or [FALSE](#page-0-0) depending on whether its argument is a [list](#page-0-0) of [MassSpectrum](#page-35-1) or [MassPeaks](#page-34-1) objects.

# Author(s)

Sebastian Gibb <mail@sebastiangibb.de>

# See Also

[MassPeaks](#page-34-1), [MassSpectrum](#page-35-1), [AbstractMassObject](#page-3-1) Website: <http://strimmerlab.org/software/maldiquant/>

# Examples

```
## load package
library("MALDIquant")
## create list
p \leftarrow list()## test list
isMassPeaksList(p) # returns FALSE
## create two MassPeaks objects and add them to the list
p <- createMassPeaks(mass=1:100, intensity=1:100,
                     metaData=list(name="example 1"))
p <- createMassPeaks(mass=1:100, intensity=1:100,
                     metaData=list(name="example 2"))
## test list
isMassPeaksList(p) # returns TRUE
isMassSpectrumList(p) # returns FALSE
```
labelPeaks-methods *Draws peak labels to plot.*

#### <span id="page-30-1"></span>Description

[labelPeaks](#page-30-1) draws the corresponding mass values on top of the peaks stored in a [MassPeaks](#page-34-1) object to a plot.

#### Usage

## S4 method for signature 'MassPeaks' labelPeaks(object, index, mass,

```
labels,
digits=3, underline=TRUE,
verticalOffset=abs(diff(par("usr")[3:4]))*0.01,
absoluteVerticalPos,
adj=c(0.5, 0), cex=0.7, srt=0,
avoidOverlap=FALSE,
arrowLength=0, arrowLwd=0.5, arrowCol=1,
...)
```
#### Arguments

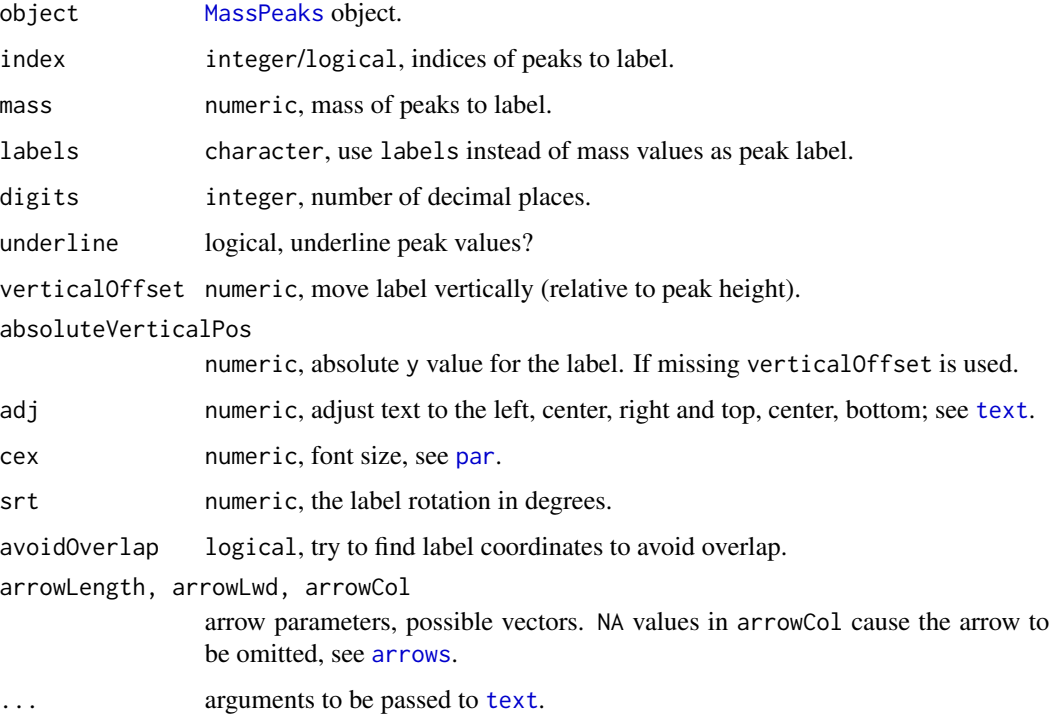

# Details

Please note that avoidOverlap = TRUE is just supported for srt %% 90 == 0 (means srt has to be a multiple of 90 degree).

# Author(s)

Sebastian Gibb

# See Also

[MassPeaks](#page-34-1), [plot,AbstractMassObject,missing-method](#page-0-0) Website: <http://strimmerlab.org/software/maldiquant/>

<span id="page-31-0"></span>

#### <span id="page-32-0"></span>Examples

```
## load package
library("MALDIquant")
## create a MassPeaks object from scratch
p <- createMassPeaks(mass=1:20, intensity=sample(x=100:10000, size=20),
                    metaData=list(name="example"))
## plot peaks
plot(p)
## label the first 5 peaks
labelPeaks(p, index=1:5)
## label all peaks in mass range 15 to 20
labelPeaks(p, mass=15:20, underline=FALSE)
## label highest peaks (top 5)
top5 <- intensity(p) %in% sort(intensity(p), decreasing=TRUE)[1:5]
labelPeaks(p, index=top5, col="red")
## real example
data("fiedler2009subset")
## a simplified preprocessing
r <- removeBaseline(fiedler2009subset[[1]])
p <- detectPeaks(r)
plot(p)
## label highest peaks (top 10) and avoid label overlap
top10 <- sort(intensity(p), decreasing=TRUE, index.return=TRUE)$ix[1:10]
labelPeaks(p, index=top10, avoidOverlap=TRUE, digits=1)
## use own labels and rotate by 90 degree
plot(p)
labelPeaks(p, index=top10, labels=paste("TOP", 1:10), underline=FALSE,
           srt=90, adj=c(0, 0.5), col=2)
```
MALDIquant-parallel *Parallel Support in Package* MALDIquant

#### **Description**

[MALDIquant](#page-1-2) offers multi-core support using [mclapply](#page-0-0) and [mcmapply](#page-0-0). This approach is limited to unix-based platforms.

Please note that not all functions benfit from parallelisation. Often the overhead to create/copy objects outrun the time saving of parallel runs. This is true for functions that are very fast to compute (e.g. sqrt-transformation). That's why the default value for the mc.cores argument in all functions is 1L. It depends on the size of the dataset which step (often only [removeBaseline](#page-47-1) and [detectPeaks](#page-13-1)) benefits from parallelisation.

In general it is faster to encapsulate the complete workflow into a function and parallelise it using [mclapply](#page-0-0) instead of using the mc.cores argument of each method. The reason is the reduced overhead for object management (only one split/combine is needed instead of doing these operations in each function again and again).

# Details

The following functions/methods support the mc.cores argument:

- [trim,list,numeric-method](#page-0-0)
- [transformIntensity,list-method](#page-0-0)
- smoothIntensity, list-method
- removeBaseline, list-method
- [calibrateIntensity,list-method](#page-0-0)
- [detectPeaks,list-method](#page-0-0)
- [alignSpectra](#page-5-1)
- [averageMassSpectra](#page-6-1)
- [mergeMassPeaks](#page-38-1)

#### See Also

[mclapply](#page-0-0), [mcmapply](#page-0-0)

# Examples

```
## load package
library("MALDIquant")
## load example data
data("fiedler2009subset", package="MALDIquant")
## run single-core baseline correction
print(system.time(
 b1 <- removeBaseline(fiedler2009subset, method="SNIP")
))
if(.Platform$0S.type == "unix") {
 ## run multi-core baseline correction
 print(system.time(
   b2 <- removeBaseline(fiedler2009subset, method="SNIP", mc.cores=2)
 ))
 stopifnot(all.equal(b1, b2))
}
## parallelise complete workflow
workflow <- function(spectra, cores) {
 s <- transformIntensity(spectra, method="sqrt", mc.cores=cores)
 s <- smoothIntensity(s, method="SavitzkyGolay", halfWindowSize=10,
                      mc.cores=cores)
```
<span id="page-33-0"></span>

# <span id="page-34-0"></span>MassPeaks-class 35

```
s <- removeBaseline(s, method="SNIP", iterations=100, mc.cores=cores)
 s <- calibrateIntensity(s, method="TIC", mc.cores=cores)
 detectPeaks(s, method="MAD", halfWindowSize=20, SNR=2, mc.cores=cores)
}
if(.Platform$0S.type == "unix") {
 ## parallelise the complete workflow is often faster because the overhead is
 ## reduced
 print(system.time(
   p1 <- unlist(parallel::mclapply(fiedler2009subset,
                                    function(x)workflow(list(x), cores=1),
                                    mc.cores=2), use.names=FALSE)
 ))
 print(system.time(
   p2 <- workflow(fiedler2009subset, cores=2)
 ))
 stopifnot(all.equal(p1, p2))
}
```
<span id="page-34-1"></span>MassPeaks-class *Class "MassPeaks"*

#### Description

[MassPeaks](#page-34-1) represents extracted peaks of a single spectrum of a MALDI-TOF mass spectrometry measurement.

#### Objects from the Class

[createMassPeaks](#page-11-1): Creates a [MassPeaks](#page-34-1) object.

# Extends

Class [AbstractMassObject](#page-3-1), directly.

# **Slots**

snr: vector, *s*ignal-to-*n*oise *r*atio

#### Methods

labelPeaks signature( $x =$  "MassPeaks"): Draws peak labels to plot. See labelPeaks, MassPeaks-method for details.

monoisotopicPeaks signature( $x =$  "MassPeaks"): Finds monoisotopic peaks in peak lists. See [monoisotopicPeaks,MassPeaks-method](#page-0-0) for details.

# Author(s)

Sebastian Gibb <mail@sebastiangibb.de>

#### <span id="page-35-0"></span>See Also

[createMassPeaks](#page-11-1), [detectPeaks,MassSpectrum-method](#page-0-0), [labelPeaks,MassPeaks-method](#page-0-0), [AbstractMassObject](#page-3-1) Website: <http://strimmerlab.org/software/maldiquant/>

<span id="page-35-1"></span>MassSpectrum-class *Class "MassSpectrum"*

#### Description

[MassSpectrum](#page-35-1) represents a single spectrum of a MALDI-TOF mass spectrometry measurement. It provides an easy framework for doing some preprocessing steps like peak detection, baseline correction and much more.

#### Objects from the Class

[createMassSpectrum](#page-12-1): Creates a [MassSpectrum](#page-35-1) object.

#### Extends

Class [AbstractMassObject](#page-3-1), directly.

#### Methods

- calibrateIntensity signature( $x =$  "[MassSpectrum](#page-35-1)"): Calibrates the intensity of a MassSpectrum object. See [calibrateIntensity,MassSpectrum-method](#page-0-0) for details.
- **detectPeaks** signature( $x =$  "MassSpectrum"): Look for local maxima and estimate noise to extract peaks out of a [MassSpectrum](#page-35-1) object. See detectPeaks, MassSpectrum-method for details.
- estimateBaseline signature( $x = 'MassSpectrum'$  $x = 'MassSpectrum'$  $x = 'MassSpectrum'$ ): Estimates the baseline of a MassSpectrum object. See estimateBaseline, MassSpectrum-method for details.
- estimateNoise signature( $x =$  "[MassSpectrum](#page-35-1)"): Estimates the noise of a MassSpectrum object. See estimateNoise, MassSpectrum-method for details.
- isRegular signature(object = "MassSpectrum"): Returns FALSE if the frequency of mass values with irregular intervals is greater than threshold (because object was measured in *centroid* mode or some intensity values were filtered).
- **removeBaseline** signature( $x =$  "MassSpectrum"): Estimates and removes the baseline of a [MassSpectrum](#page-35-1) object. See removeBaseline, MassSpectrum-method for details.
- smoothIntensity signature(object = "MassSpectrum"): Smoothes the intensities of an MassSpectrum object. See [smoothIntensity,MassSpectrum-method](#page-0-0) for details.
- totalIonCurrent signature(object = "MassSpectrum"): Accessor function for Total Ion Current (TIC, area under the curve).

#### <span id="page-36-0"></span>match.closest 37

#### Author(s)

Sebastian Gibb <mail@sebastiangibb.de>

#### See Also

[createMassSpectrum](#page-12-1), [calibrateIntensity,MassSpectrum-method](#page-0-0), [detectPeaks,MassSpectrum-method](#page-0-0), [estimateBaseline,MassSpectrum-method](#page-0-0),[estimateNoise,MassSpectrum-method](#page-0-0),removeBaseline,MassSpectrum-smoothIntensity, MassSpectrum-method, [AbstractMassObject](#page-3-1)

Website: <http://strimmerlab.org/software/maldiquant/>

#### Examples

```
## load package
library("MALDIquant")
## create a MassSpectrum object by default constructor
s <- createMassSpectrum(mass=1:100, intensity=rnorm(100)^2,
                        metaData=list(name="example"))
## show some details
s
## plot spectrum
plot(s)
## get TIC
totalIonCurrent(s)
## modify intensity and metaData
intensity(s)[1:50] <- 0
metaData(s) <- list(name="modified example")
## plot again
plot(s)
```
match.closest *Relaxed Value Matching*

#### Description

match.closest returns a vector of the positions of (first) matches its first arguments in its second. In contrast to the similar [match](#page-0-0) it just accept numeric arguments but has an additional tolerance argument that allows relaxed matching.

#### Usage

```
match.closest(x, table, tolerance = Inf, nomatch = NA_integer_)
```
#### <span id="page-37-0"></span>Arguments

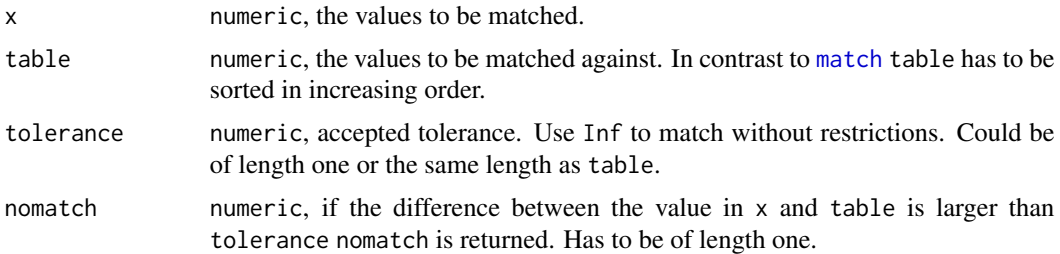

#### Value

An integer vector of the same length as x giving the closest position in table of the first match or nomatch if there is no match.

# See Also

[match](#page-0-0)

#### Examples

```
library("MALDIquant")
match.closest(c(1.1, 1.4, 9.8), 1:10)
# [1] 1 1 10
match.closest(c(1.1, 1.4, 9.8), 1:10, tolerance=0.25)
# [1] 1 NA 10
match.closest(c(1.1, 1.4, 9.8), 1:10, tolerance=0.25, nomatch=0)
# [1] 1 0 10
## this function is most useful if you want to subset an intensityMatrix
## by a few (reference) peaks
## create an example intensityMatrix
im <- matrix(1:10, nrow=2, dimnames=list(NULL, 1:5))
attr(im, "mass") \leftarrow 1:5im
# 1 2 3 4 5
# [1,] 1 3 5 7 9
# [2,] 2 4 6 8 10
# attr(,"mass")
# [1] 1 2 3 4 5
## reference peaks
ref <-c(2.2, 4.8)im[, match.closest(ref, attr(im, "mass"), tolerance=0.25, nomatch=0)]
# 2 5
# [1,] 3 9
# [2,] 4 10
```
<span id="page-38-1"></span><span id="page-38-0"></span>

# Description

This function merges [MassPeaks](#page-34-1) objects.

#### Usage

```
mergeMassPeaks(l, labels, method=c("mean", "median", "sum"), ignore.na=TRUE,
               ...)
```
# Arguments

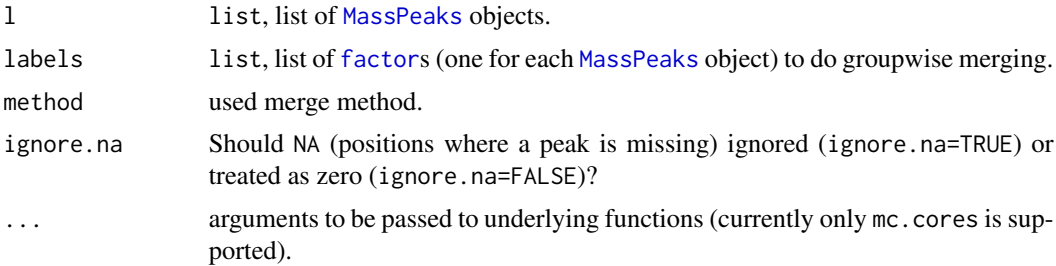

# Value

Returns a single (no labels given) or a [list](#page-0-0) (labels given) of merged [MassPeaks](#page-34-1) objects.

#### Author(s)

Sebastian Gibb <mail@sebastiangibb.de>

#### See Also

[MassPeaks](#page-34-1), [averageMassSpectra](#page-6-1) Website: <http://strimmerlab.org/software/maldiquant/>

# Examples

```
## load package
library("MALDIquant")
```

```
## create four MassPeaks objects and add them to the list
p <- list(createMassPeaks(mass=1:2, intensity=1:2),
         createMassPeaks(mass=1:3, intensity=1:3),
         createMassPeaks(mass=1:4, intensity=1:4),
         createMassPeaks(mass=1:5, intensity=1:5))
```
## merge all four MassPeaks objects into a single new one

```
## by sum their intensities
## (no labels, returns only one new MassPeaks object)
mergedPeaks <- mergeMassPeaks(p, method="sum")
## only merge MassPeaks objects in a group
## (two different labels, returns a list of two new MassPeaks objects)
groups \leq factor(c("a", "a", "b", "b"), levels=c("a", "b"))
mergedPeaks <- mergeMassPeaks(p, labels=groups, method="mean")
## the same, but treat NA as zero
mergedPeaks <- mergeMassPeaks(p, labels=groups, method="mean", ignore.na=FALSE)
```
monoisotopicPeaks-methods

*Finds monoisotopic peaks in a MassPeaks object.*

#### Description

This method looks for monoisotopic peaks in peak list data (represented by a [MassPeaks](#page-34-1) objects). It is based on the poisson model for isotopic patterns described in Breen et al 2000.

#### Usage

```
## S4 method for signature 'MassPeaks'
monoisotopicPeaks(object,
 minCor=0.95, tolerance=1e-4, distance=1.00235, size=3L:10L)
## S4 method for signature 'list'
monoisotopicPeaks(object, ...)
```
#### Arguments

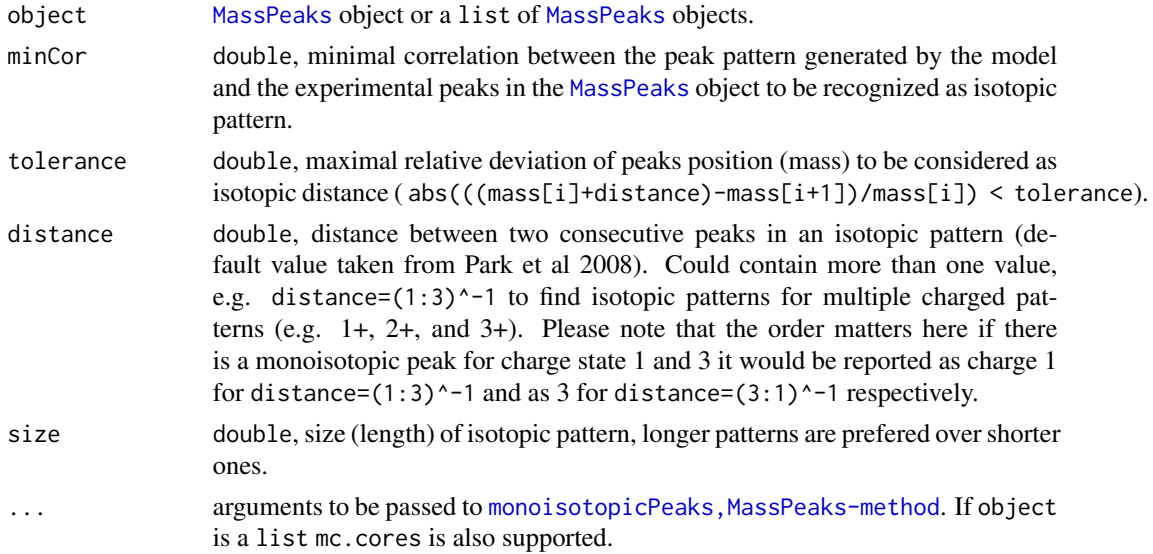

<span id="page-39-0"></span>

#### <span id="page-40-0"></span>msiSlices 41

# Value

Returns a [MassPeaks](#page-34-1) object with monoisotopic peaks only.

# Author(s)

Sebastian Gibb <mail@sebastiangibb.de>

#### References

K. Park, J.Y. Yoon, S. Lee, E. Paek, H. Park, H.J. Jung, and S.W. Lee. 2008. Isotopic peak intensity ratio based algorithm for determination of isotopic clusters and monoisotopic masses of polypeptides from high-resolution mass spectrometric data. Analytical Chemistry, 80: 7294-7303.

E.J. Breen, F.G. Hopwood, K.L. Williams, and M.R. Wilkins. 2000. Automatic poisson peak harvesting for high throughput protein identification. Electrophoresis 21: 2243-2251.

# See Also

[MassPeaks](#page-34-1), [detectPeaks,MassSpectrum-method](#page-0-0) Website: <http://strimmerlab.org/software/maldiquant/>

#### Examples

```
## load package
library("MALDIquant")
## create example peaks
p <- createMassPeaks(mass=995:1005,
                    intensity=c(100, 10, 30, 10, 40, # noise
                                550, 330, 110, 10, # isotopic pattern
                                5, 15)) # more noise
m <- monoisotopicPeaks(p)
as.matrix(m)
## plot the peaks and mark the monoisotopic one
plot(p)
points(m, col=2, pch=4)
```
<span id="page-40-1"></span>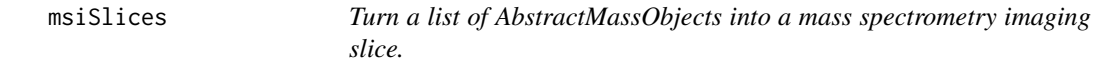

#### Description

This function turns a mass spectrometry imaging dataset represented by a list of [AbstractMassObject](#page-3-1) objects into an [intensityMatrix](#page-27-1) for each slice (stored in an array).

#### <span id="page-41-0"></span>Usage

msiSlices(x, center, tolerance, method=c("sum", "mean", "median"), adjust=TRUE)

# Arguments

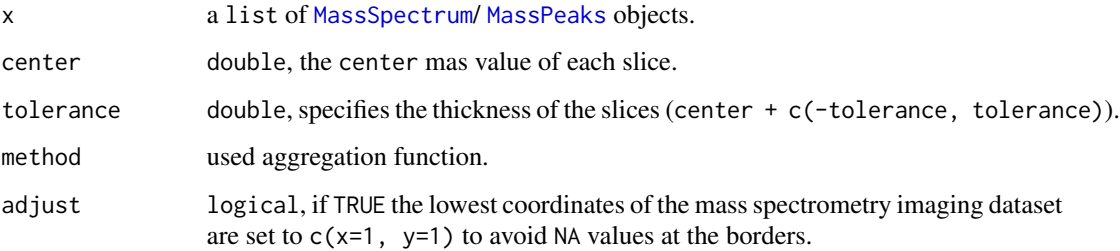

# Details

Each [MassSpectrum](#page-35-1)/[MassPeaks](#page-34-1) object in x must contain a list named imaging with an element pos that stores the x and y value of the spectrum, e.g.:

```
> metaData(spectra[[1]])$imaging$pos
x y
1 5
```
### Value

Returns an [array](#page-0-0) of three dimensions. The first and second dimensions contains the x and y coordinates of the image. The third dimension represents the index of the center of each slice. There are two additional attributes, namely "center" and "tolerance" which store the original center and tolerance information.

# Author(s)

Sebastian Gibb <mail@sebastiangibb.de>

#### See Also

[AbstractMassObject](#page-3-1), [MassSpectrum](#page-35-1), [MassPeaks](#page-34-1), [coordinates,AbstractMassObject-method](#page-0-0), [plotMsiSlice,list-method](#page-0-0)

Please find real examples on:

Website: <http://strimmerlab.org/software/maldiquant/>

Vignette: [https://github.com/sgibb/MALDIquantExamples/raw/master/inst/doc/nyakas20](https://github.com/sgibb/MALDIquantExamples/raw/master/inst/doc/nyakas2013.pdf)13. [pdf](https://github.com/sgibb/MALDIquantExamples/raw/master/inst/doc/nyakas2013.pdf)

Shiny: <https://github.com/sgibb/ims-shiny/>

# <span id="page-42-0"></span>plot-methods 43

#### Examples

```
## load package
library("MALDIquant")
## load example data
data("fiedler2009subset", package="MALDIquant")
## please note: this is NOT a MSI data set
## we just add some coordinates for demonstration
coordinates(fiedler2009subset) <- cbind(x=rep(1:4, 2), y=rep(1:2, each=4))
slices <- msiSlices(fiedler2009subset, center=c(5864.49, 8936.97),
                    tolerance=0.25)
slices
```
plot-methods *Plots an AbstractMassObject object.*

#### Description

This is an overloaded method to allow plotting of an [AbstractMassObject](#page-3-1) object.

#### Usage

```
## S4 method for signature 'AbstractMassObject,missing'
plot(x, col="black",
  xlab=expression(italic(m/z)), ylab="intensity",
   type=ifelse(isMassPeaks(x), "h", "l"),
   xlim=c(ifelse(length(x@mass), min(x@mass, na.rm=TRUE), 0),
     ifelse(length(x@mass), max(x@mass, na.rm=TRUE), 1)),
  ylim=c(0, ifelse(length(x@intensity), max(x@intensity, na.rm=TRUE), 1)),
   main=x@metaData$name, sub=x@metaData$file,
   cex.sub=0.75, col.sub="#808080", ...)
```
# Arguments

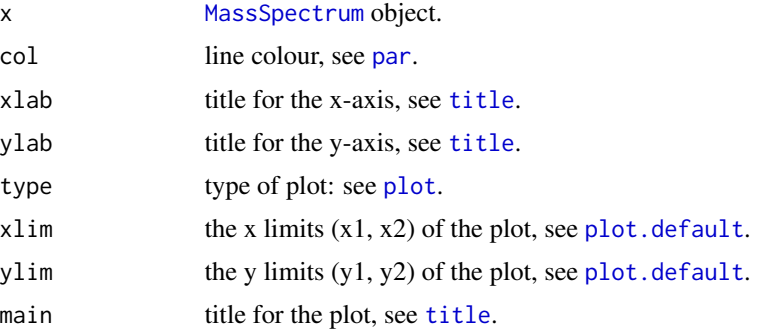

<span id="page-43-0"></span>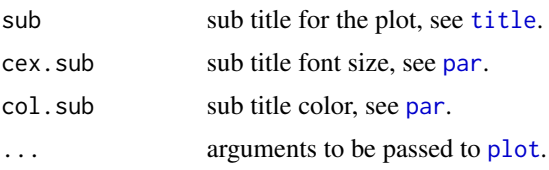

# Author(s)

Sebastian Gibb <mail@sebastiangibb.de>

# See Also

[AbstractMassObject](#page-3-1)

Website: <http://strimmerlab.org/software/maldiquant/>

#### Examples

```
## load package
library("MALDIquant")
```

```
## create a MassSpectrum object by default constructor
s <- createMassSpectrum(mass=1:100, intensity=rnorm(100)^2,
                       metaData=list(name="example"))
```

```
## show some details
s
## plot spectrum
plot(s)
```
plotMsiSlice-methods *Plots a Mass Spectrometry Imaging dataset.*

#### Description

This function allows to plot a slice of a mass spectrometry imaging dataset represented by a list of [AbstractMassObject](#page-3-1) objects or an array or a matrix.

#### Usage

```
## S4 method for signature 'list'
plotMsiSlice(x, center, tolerance,
  colRamp=colorRamp(c("black", "blue", "green", "yellow", "red")),
  interpolate=FALSE, legend=TRUE, alignLabels=FALSE, combine=FALSE,
  ...)
## S4 method for signature 'array'
plotMsiSlice(x,
  colRamp=colorRamp(c("black", "blue", "green", "yellow", "red")),
```

```
interpolate=FALSE, legend=TRUE, alignLabels=FALSE, combine=FALSE,
 plotInteractive=FALSE, ...)
## S4 method for signature 'matrix'
plotMsiSlice(x,
 colRamp=colorRamp(c("black", "blue", "green", "yellow", "red")),
  interpolate=FALSE, scale=TRUE, legend=scale, ...)
```
# Arguments

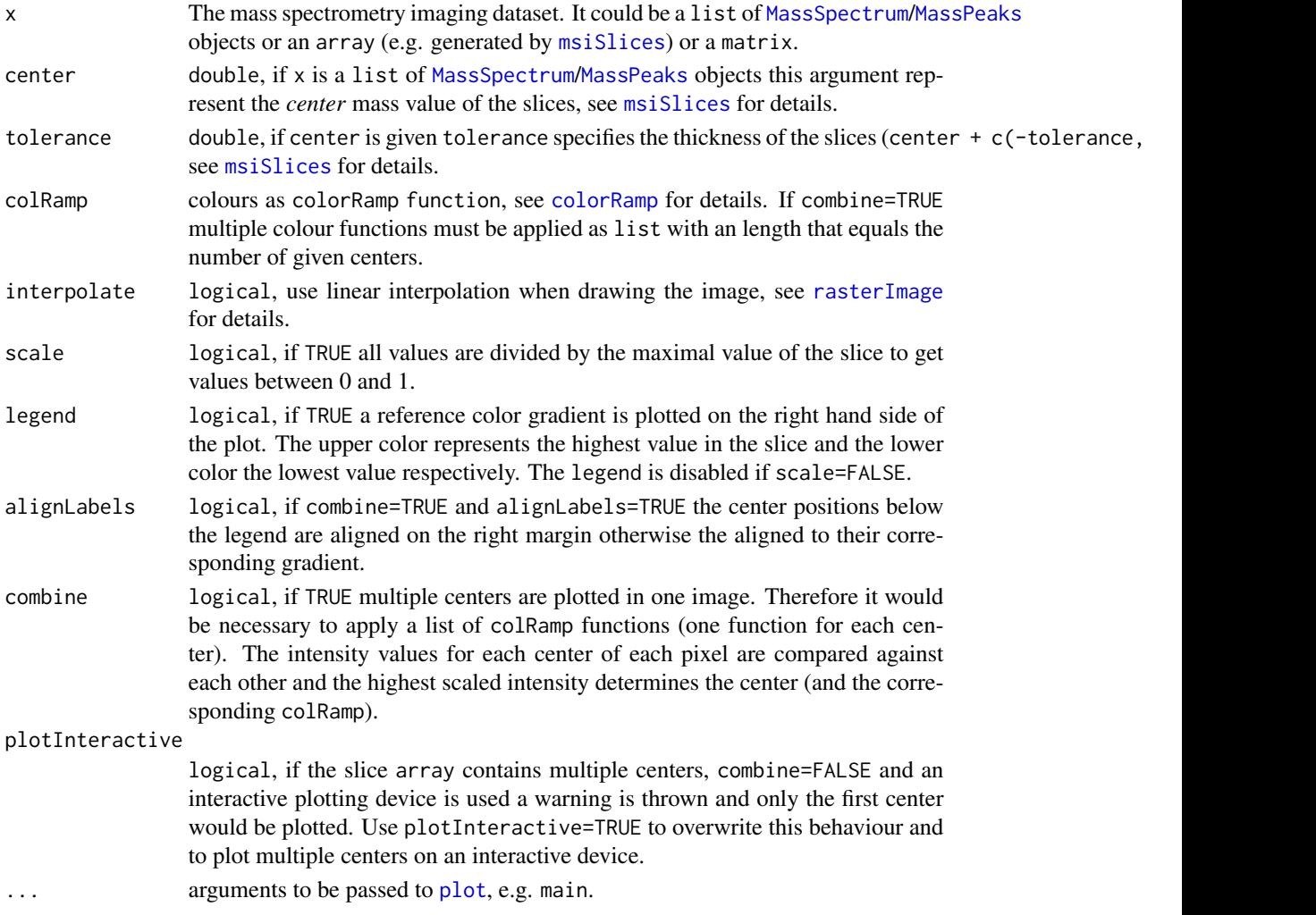

# Details

Each [MassSpectrum](#page-35-1)/[MassPeaks](#page-34-1) object in x must contain a list named imaging with an element pos that stores the x and y value of the spectrum, e.g.:

> metaData(spectra[[1]])\$imaging\$pos

x y

1 5

#### Author(s)

Sebastian Gibb <mail@sebastiangibb.de>

#### See Also

[AbstractMassObject](#page-3-1), [MassSpectrum](#page-35-1), [MassPeaks](#page-34-1), [coordinates,AbstractMassObject-method](#page-0-0), [msiSlices](#page-40-1), [plot,MassSpectrum,missing-method](#page-0-0)

Please find real examples on:

Website: <http://strimmerlab.org/software/maldiquant/>

Vignette: [https://github.com/sgibb/MALDIquantExamples/raw/master/inst/doc/nyakas20](https://github.com/sgibb/MALDIquantExamples/raw/master/inst/doc/nyakas2013.pdf)13. [pdf](https://github.com/sgibb/MALDIquantExamples/raw/master/inst/doc/nyakas2013.pdf)

Shiny: <https://github.com/sgibb/ims-shiny/>

# Examples

```
## load package
library("MALDIquant")
## load example data
data("fiedler2009subset", package="MALDIquant")
## please note: this is NOT a MSI data set
## we just add some coordinates for demonstration
coordinates(fiedler2009subset) <- cbind(x=rep(1:4, 2), y=rep(1:2, each=4))
plotMsiSlice(fiedler2009subset, center=8936.97, tolerance=0.25)
plotMsiSlice(fiedler2009subset, center=c(5864.49, 8936.97), tolerance=0.25,
             combine=TRUE,
             colRamp=list(colorRamp(c("#000000", "#FF00FF")),
                          colorRamp(c("#000000", "#00FF00"))))
```
<span id="page-45-1"></span>referencePeaks *Creates a reference* [MassPeaks](#page-34-1) *object.*

#### Description

This function creates a reference [MassPeaks](#page-34-1) object (also called *Anchor Peaks*) from a list of [MassPeaks](#page-34-1) objects.

Generally it is a combination of [binPeaks](#page-8-1) and [filterPeaks](#page-23-1)

#### Usage

```
referencePeaks(l, method=c("strict", "relaxed"), minFrequency=0.9,
              tolerance=0.002)
```
<span id="page-45-0"></span>

# <span id="page-46-0"></span>referencePeaks 47

# Arguments

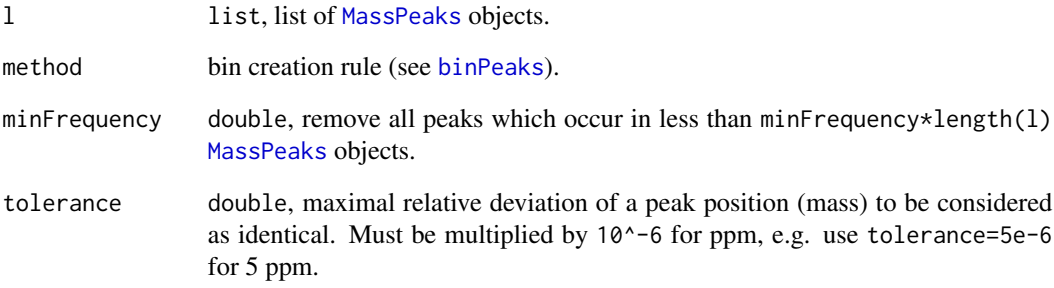

# Value

Returns a new [MassPeaks](#page-34-1) objects. The [intensity](#page-3-2) slot of the returned [MassPeaks](#page-34-1) represents the frequency of this mass position in all samples.

#### Author(s)

Sebastian Gibb <mail@sebastiangibb.de>

# See Also

[binPeaks](#page-8-1), [filterPeaks](#page-23-1), [MassPeaks](#page-34-1)

Website: <http://strimmerlab.org/software/maldiquant/>

#### Examples

```
## load package
library("MALDIquant")
## create four MassPeaks objects and add them to the list
p<- list(createMassPeaks(mass=1:2, intensity=1:2),
        createMassPeaks(mass=1:3, intensity=1:3),
        createMassPeaks(mass=1:4, intensity=1:4),
        createMassPeaks(mass=1:5, intensity=1:5))
## only use peaks which occur in all MassPeaks objects as reference peaks
```
mass(refPeaks) # 1:2 intensity(refPeaks) # c(1, 1)

refPeaks <- referencePeaks(p, minFrequency=1)

<span id="page-47-0"></span>removeBaseline-methods

*Removes the baseline of a MassSpectrum object.*

# <span id="page-47-1"></span>Description

This method removes the baseline of mass spectrometry data (represented by a [MassSpectrum](#page-35-1) object).

The intensity of the mass spectrometry data would be reduced by baseline.

#### Usage

```
## S4 method for signature 'MassSpectrum'
removeBaseline(object,
 method=c("SNIP", "TopHat", "ConvexHull", "median"),
  ...)
## S4 method for signature 'list'
removeBaseline(object, ...)
```
#### Arguments

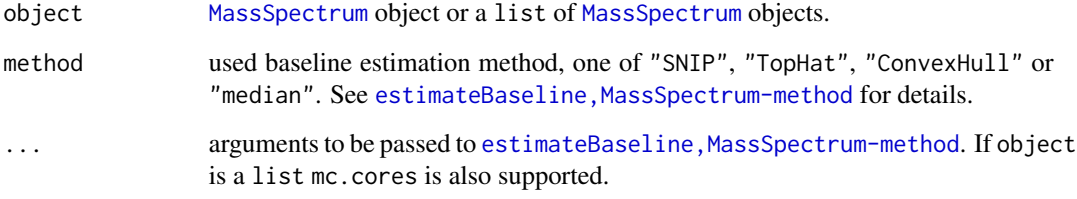

# Value

Returns a modified [MassSpectrum](#page-35-1) object with reduced intensities.

#### Author(s)

Sebastian Gibb <mail@sebastiangibb.de>

# See Also

[MassSpectrum](#page-35-1), [estimateBaseline,MassSpectrum-method](#page-0-0) demo("baseline")

Website: <http://strimmerlab.org/software/maldiquant/>

# <span id="page-48-0"></span>smoothIntensity-methods 49

# Examples

```
## load package
library("MALDIquant")
## load example data
data("fiedler2009subset", package="MALDIquant")
## choose only the first mass spectrum
s <- fiedler2009subset[[1]]
## plot spectrum
plot(s)
## subtract baseline
b <- removeBaseline(s, method="SNIP")
## draw modified spectrum on the plot
lines(b, col="blue")
```
smoothIntensity-methods

*Smoothes intensities of a MassSpectrum object.*

# Description

This method smoothes the intensity values of a [MassSpectrum](#page-35-1) object.

### Usage

```
## S4 method for signature 'MassSpectrum'
smoothIntensity(object,
 method=c("SavitzkyGolay", "MovingAverage"), halfWindowSize,
  ...)
```
# Arguments

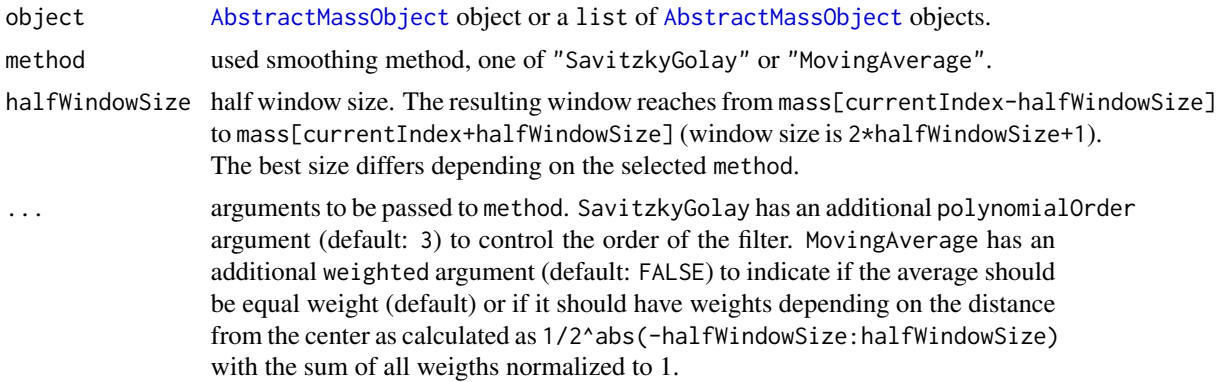

# Details

halfWindowSize: Depends on the selected method. For the SavitzkyGolay the halfWindowSize should be smaller than *FWHM* of the peaks (full width at half maximum; please find details in Bromba and Ziegler 1981). In general the halfWindowSize for the MovingAverage has to be much smaller than for SavitzkyGolay to conserve the peak shape.

#### Author(s)

Sebastian Gibb <mail@sebastiangibb.de>

Weighted moving average: Sigurdur Smarason

#### References

A. Savitzky and M. J. Golay. 1964. Smoothing and differentiation of data by simplified least squares procedures. Analytical chemistry, 36(8), 1627-1639.

M. U. Bromba and H. Ziegler. 1981. Application hints for Savitzky-Golay digital smoothing filters. Analytical Chemistry, 53(11), 1583-1586.

#### See Also

[MassSpectrum](#page-35-1)

Website: <http://strimmerlab.org/software/maldiquant/>

#### Examples

```
## load package
library("MALDIquant")
## load example data
data("fiedler2009subset", package="MALDIquant")
## smooth spectra
s <- smoothIntensity(fiedler2009subset, method="MovingAverage",
                    halfWindowSize=2)
## or
s <- smoothIntensity(fiedler2009subset, method="MovingAverage",
                     halfWindowSize=2, weighted=TRUE)
## or
s <- smoothIntensity(fiedler2009subset, method="SavitzkyGolay",
                     halfWindowSize=10)
```
<span id="page-50-0"></span>transformIntensity-methods

*Transforms intensities of an AbstractMassObject object.*

# Description

This method performs a transformation (e.g. sqrt-transformation) on the intensities of an [AbstractMassObject](#page-3-1) object.

#### Usage

```
## S4 method for signature 'AbstractMassObject'
transformIntensity(object,
 method=c("sqrt", "log", "log2", "log10"))
## S4 method for signature 'list'
transformIntensity(object, ...)
```
# Arguments

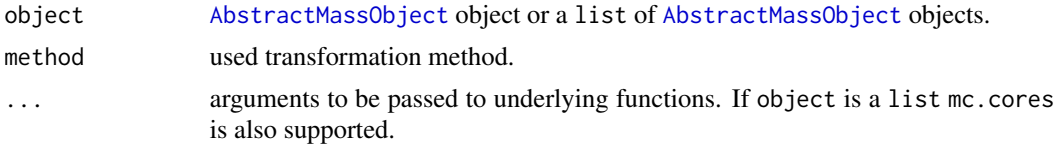

# Author(s)

Sebastian Gibb <mail@sebastiangibb.de>

#### See Also

[AbstractMassObject](#page-3-1), [MassSpectrum](#page-35-1)

Website: <http://strimmerlab.org/software/maldiquant/>

# Examples

```
## load package
library("MALDIquant")
## load example data
```

```
data("fiedler2009subset", package="MALDIquant")
```

```
## choose only the first mass spectrum
s <- fiedler2009subset[[1]]
```

```
## transform spectrum
t <- transformIntensity(s, method="sqrt")
```
## plot spectrum

```
par(mfrow=c(2, 1))plot(s, main="raw spectrum")
plot(t, main="transformed spectrum")
par(mfrow=c(1, 1))
```
trim-methods *Trim an AbstractMassObject object.*

# Description

This method trims an [AbstractMassObject](#page-3-1) object. That is useful if some mass ranges should be excluded from further analysis.

# Usage

```
## S4 method for signature 'AbstractMassObject,numeric'
trim(object, range)
## S4 method for signature 'list,numeric'
trim(object, range, ...)
## S4 method for signature 'list,missing'
trim(object, range, ...)
```
# Arguments

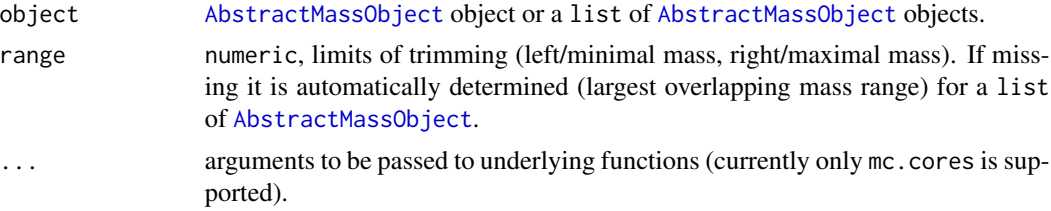

# Author(s)

Sebastian Gibb <mail@sebastiangibb.de>

# See Also

[AbstractMassObject](#page-3-1), [MassPeaks](#page-34-1), [MassSpectrum](#page-35-1) Website: <http://strimmerlab.org/software/maldiquant/>

#### Examples

```
## load package
library("MALDIquant")
```
## load example data data("fiedler2009subset", package="MALDIquant")

<span id="page-51-0"></span>

# <span id="page-52-0"></span>warpMassSpectra 53

```
## select only one spectrum
s <- fiedler2009subset[[1]]
## remove all mass lower 3000
trim(s, range=c(3000, Inf))
## remove all mass higher 8000
trim(s, range=c(0, 8000))
## remove all mass lower 3000 and higher 8000
trim(s, range=c(3000, 8000))
## choose largest overlapping mass range for all spectra
trim(fiedler2009subset)
```
<span id="page-52-1"></span>warpMassSpectra *Run warping functions on AbstractMassObject objects.*

# <span id="page-52-2"></span>Description

These functions run warping functions on [AbstractMassObject](#page-3-1) objects (warping is also known as *phase correction*).

### Usage

warpMassPeaks(l, w, emptyNoMatches=FALSE)

warpMassSpectra(l, w, emptyNoMatches=FALSE)

# Arguments

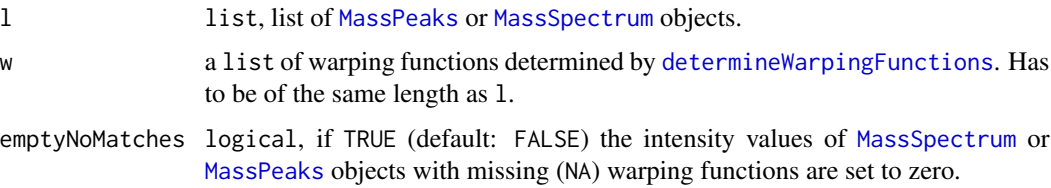

# Details

The warping function w is called in the following way:

 $newMass = oldMass + w(oldMass)$ 

# Value

Returns a list of warped [MassPeaks](#page-34-1) or [MassSpectrum](#page-35-1) objects.

#### <span id="page-53-0"></span>Author(s)

Sebastian Gibb <mail@sebastiangibb.de>

#### See Also

[determineWarpingFunctions](#page-14-1), [MassPeaks](#page-34-1), [MassSpectrum](#page-35-1) Website: <http://strimmerlab.org/software/maldiquant/>

#### Examples

```
## load package
library("MALDIquant")
## create a MassPeaks object
p <- createMassPeaks(mass=1:5, intensity=1:5)
## stupid warping function for demonstration
## (please use determineWarpingFunctions in real life applications)
simpleWarp \leq function(x) { return(1) }
## run warping function
```

```
w <- warpMassPeaks(list(p), list(simpleWarp))[[1]]
```

```
## compare results
all(mass(w) == mass(p)+1) # TRUE
```

```
## no warping (MassPeaks object is not changed)
warpMassPeaks(list(p), list(NA))
```

```
## no warping (intensity values of MassPeaks object are set to zero)
warpMassPeaks(list(p), list(NA), emptyNoMatches=TRUE)
```
# <span id="page-54-0"></span>**Index**

∗Topic classes AbstractMassObject-class, [4](#page-3-0) MassPeaks-class, [35](#page-34-0) MassSpectrum-class, [36](#page-35-0) ∗Topic datasets fiedler2009subset, [23](#page-22-0) ∗Topic methods alignSpectra, [6](#page-5-0) averageMassSpectra, [7](#page-6-0) binPeaks, [9](#page-8-0) calibrateIntensity-methods, [10](#page-9-0) createMassPeaks, [12](#page-11-0) createMassSpectrum, [13](#page-12-0) detectPeaks-methods, [14](#page-13-0) determineWarpingFunctions, [15](#page-14-0) estimateBaseline-methods, [18](#page-17-0) estimateNoise-methods, [21](#page-20-0) filterPeaks, [24](#page-23-0) findEmptyMassObjects, [26](#page-25-0) intensityMatrix, [28](#page-27-0) isMassSpectrum, [29](#page-28-0) isMassSpectrumList, [30](#page-29-0) labelPeaks-methods, [31](#page-30-0) mergeMassPeaks, [39](#page-38-0) monoisotopicPeaks-methods, [40](#page-39-0) plot-methods, [43](#page-42-0) referencePeaks, [46](#page-45-0) removeBaseline-methods, [48](#page-47-0) smoothIntensity-methods, [49](#page-48-0) transformIntensity-methods, [51](#page-50-0) trim-methods, [52](#page-51-0) warpMassSpectra, [53](#page-52-0) ∗Topic misc MALDIquant-parallel, [33](#page-32-0) [,AbstractMassObject,logical,missing-method *(*AbstractMassObject-class*)*, [4](#page-3-0) [,AbstractMassObject,numeric,missing-method *(*AbstractMassObject-class*)*, [4](#page-3-0) [,MassPeaks,logical,missing-method

*(*AbstractMassObject-class*)*, [4](#page-3-0) [,MassPeaks,numeric,missing-method *(*AbstractMassObject-class*)*, [4](#page-3-0) AbstractMassObject, *[4,](#page-3-0) [5](#page-4-0)*, *[16](#page-15-0)*, *[26,](#page-25-0) [27](#page-26-0)*, *[30,](#page-29-0) [31](#page-30-0)*, *[35](#page-34-0)[–37](#page-36-0)*, *[41](#page-40-0)[–44](#page-43-0)*, *[46](#page-45-0)*, *[49](#page-48-0)*, *[51](#page-50-0)[–53](#page-52-0)* AbstractMassObject-class, [4](#page-3-0) alignSpectra, [6,](#page-5-0) *[34](#page-33-0)* array, *[42](#page-41-0)* arrows, *[32](#page-31-0)* as.matrix,AbstractMassObject-method *(*AbstractMassObject-class*)*, [4](#page-3-0) averageMassSpectra, [7,](#page-6-0) *[34](#page-33-0)*, *[39](#page-38-0)* binPeaks, [9,](#page-8-0) *[28](#page-27-0)*, *[46,](#page-45-0) [47](#page-46-0)* calibrateIntensity *(*calibrateIntensity-methods*)*, [10](#page-9-0) calibrateIntensity,list-method *(*calibrateIntensity-methods*)*, [10](#page-9-0) calibrateIntensity,MassSpectrum-method *(*calibrateIntensity-methods*)*, [10](#page-9-0) calibrateIntensity-methods, [10](#page-9-0) colorRamp, *[45](#page-44-0)* coordinates *(*AbstractMassObject-class*)*, [4](#page-3-0) coordinates,AbstractMassObject-method *(*AbstractMassObject-class*)*, [4](#page-3-0) coordinates,list-method *(*AbstractMassObject-class*)*, [4](#page-3-0) coordinates<- *(*AbstractMassObject-class*)*, [4](#page-3-0) coordinates<-,AbstractMassObject,matrix-method *(*AbstractMassObject-class*)*, [4](#page-3-0) coordinates<-,AbstractMassObject,numeric-method *(*AbstractMassObject-class*)*, [4](#page-3-0)

coordinates<-,list,matrix-method *(*AbstractMassObject-class*)*, [4](#page-3-0) createMassPeaks, [12,](#page-11-0) *[35,](#page-34-0) [36](#page-35-0)* createMassSpectrum, [13,](#page-12-0) *[36,](#page-35-0) [37](#page-36-0)*

detectPeaks, *[6,](#page-5-0) [7](#page-6-0)*, *[34](#page-33-0)* detectPeaks *(*detectPeaks-methods*)*, [14](#page-13-0) detectPeaks,list-method *(*detectPeaks-methods*)*, [14](#page-13-0) detectPeaks,MassSpectrum-method *(*detectPeaks-methods*)*, [14](#page-13-0) detectPeaks-methods, [14](#page-13-0) determineWarpingFunctions, *[6,](#page-5-0) [7](#page-6-0)*, [15,](#page-14-0) *[53,](#page-52-0) [54](#page-53-0)*

estimateBaseline *(*estimateBaseline-methods*)*, [18](#page-17-0) estimateBaseline,MassSpectrum-method *(*estimateBaseline-methods*)*, [18](#page-17-0) estimateBaseline-methods, [18](#page-17-0) estimateNoise *(*estimateNoise-methods*)*, [21](#page-20-0) estimateNoise,MassSpectrum-method *(*estimateNoise-methods*)*, [21](#page-20-0) estimateNoise-methods, [21](#page-20-0)

factor, *[7](#page-6-0)*, *[39](#page-38-0)* FALSE, *[30,](#page-29-0) [31](#page-30-0)* fiedler2009subset, [23](#page-22-0) filterPeaks, [24,](#page-23-0) *[46,](#page-45-0) [47](#page-46-0)* findEmptyMassObjects, [26](#page-25-0)

```
intensity, 47
```
intensity *(*AbstractMassObject-class*)*, [4](#page-3-0) intensity,AbstractMassObject-method *(*AbstractMassObject-class*)*, [4](#page-3-0) intensity<- *(*AbstractMassObject-class*)*, [4](#page-3-0) intensity<-,AbstractMassObject,numeric-method mclapply, *[33,](#page-32-0) [34](#page-33-0) (*AbstractMassObject-class*)*, [4](#page-3-0) intensityMatrix, *[10](#page-9-0)*, *[25](#page-24-0)*, *[28](#page-27-0)*, [28,](#page-27-0) *[41](#page-40-0)* isEmpty *(*AbstractMassObject-class*)*, [4](#page-3-0) isEmpty,AbstractMassObject-method *(*AbstractMassObject-class*)*, [4](#page-3-0) isMassPeaks *(*isMassSpectrum*)*, [29](#page-28-0) isMassPeaksList *(*isMassSpectrumList*)*, [30](#page-29-0) isMassSpectrum, [29](#page-28-0) isMassSpectrumList, [30](#page-29-0) isRegular *(*MassSpectrum-class*)*, [36](#page-35-0)

*(*MassSpectrum-class*)*, [36](#page-35-0) labelPeaks, *[31](#page-30-0)* labelPeaks *(*labelPeaks-methods*)*, [31](#page-30-0) labelPeaks,MassPeaks-method *(*labelPeaks-methods*)*, [31](#page-30-0) labelPeaks-methods, [31](#page-30-0) length,AbstractMassObject-method *(*AbstractMassObject-class*)*, [4](#page-3-0) lines, *[4](#page-3-0)* lines,AbstractMassObject-method *(*AbstractMassObject-class*)*, [4](#page-3-0) list, *[8,](#page-7-0) [9](#page-8-0)*, *[25](#page-24-0)[–28](#page-27-0)*, *[30,](#page-29-0) [31](#page-30-0)*, *[39](#page-38-0)*

isRegular, MassSpectrum-method

mad, *[22](#page-21-0)* MALDIquant, *[33](#page-32-0)* MALDIquant *(*MALDIquant-package*)*, [2](#page-1-0) MALDIquant-package, [2](#page-1-0) MALDIquant-parallel, [33](#page-32-0) mass *(*AbstractMassObject-class*)*, [4](#page-3-0) mass,AbstractMassObject-method *(*AbstractMassObject-class*)*, [4](#page-3-0) mass<- *(*AbstractMassObject-class*)*, [4](#page-3-0) mass<-,AbstractMassObject,numeric-method *(*AbstractMassObject-class*)*, [4](#page-3-0) MassPeaks, *[3](#page-2-0)[–6](#page-5-0)*, *[9,](#page-8-0) [10](#page-9-0)*, *[12](#page-11-0)[–17](#page-16-0)*, *[24,](#page-23-0) [25](#page-24-0)*, *[28](#page-27-0)[–32](#page-31-0)*, *[35](#page-34-0)*, *[39](#page-38-0)[–42](#page-41-0)*, *[45](#page-44-0)[–47](#page-46-0)*, *[52](#page-51-0)[–54](#page-53-0)* MassPeaks *(*MassPeaks-class*)*, [35](#page-34-0) MassPeaks-class, [35](#page-34-0) MassSpectrum, *[3](#page-2-0)[–8](#page-7-0)*, *[10](#page-9-0)[–15](#page-14-0)*, *[18](#page-17-0)[–22](#page-21-0)*, *[28](#page-27-0)[–31](#page-30-0)*, *[36](#page-35-0)*, *[42,](#page-41-0) [43](#page-42-0)*, *[45,](#page-44-0) [46](#page-45-0)*, *[48](#page-47-0)[–54](#page-53-0)* MassSpectrum *(*MassSpectrum-class*)*, [36](#page-35-0) MassSpectrum-class, [36](#page-35-0) match, *[37,](#page-36-0) [38](#page-37-0)* match.closest, [37](#page-36-0) matrix, *[28](#page-27-0)* mcmapply, *[33,](#page-32-0) [34](#page-33-0)* mergeMassPeaks, *[8](#page-7-0)*, *[34](#page-33-0)*, [39](#page-38-0) metaData *(*AbstractMassObject-class*)*, [4](#page-3-0) metaData,AbstractMassObject-method *(*AbstractMassObject-class*)*, [4](#page-3-0) metaData<- *(*AbstractMassObject-class*)*, [4](#page-3-0) metaData<-,AbstractMassObject-method *(*AbstractMassObject-class*)*, [4](#page-3-0) monoisotopicPeaks

*(*monoisotopicPeaks-methods*)*, [40](#page-39-0)

### INDEX 57

monoisotopicPeaks,list-method *(*monoisotopicPeaks-methods*)*, [40](#page-39-0) monoisotopicPeaks,MassPeaks-method *(*monoisotopicPeaks-methods*)*, [40](#page-39-0) monoisotopicPeaks-methods, [40](#page-39-0) msiSlices, [41,](#page-40-0) *[45,](#page-44-0) [46](#page-45-0)* mz *(*AbstractMassObject-class*)*, [4](#page-3-0) mz,AbstractMassObject-method *(*AbstractMassObject-class*)*, [4](#page-3-0) mz<- *(*AbstractMassObject-class*)*, [4](#page-3-0) mz<-,AbstractMassObject,numeric-method *(*AbstractMassObject-class*)*, [4](#page-3-0)

```
par, 32, 43, 44
```
plot, *[43](#page-42-0)[–45](#page-44-0)* plot,AbstractMassObject,missing-method *(*plot-methods*)*, [43](#page-42-0) plot,MassSpectrum,missing-method *(*plot-methods*)*, [43](#page-42-0) plot-methods, [43](#page-42-0) plot.default, *[43](#page-42-0)* plotMsiSlice *(*plotMsiSlice-methods*)*, [44](#page-43-0) plotMsiSlice,array-method *(*plotMsiSlice-methods*)*, [44](#page-43-0) plotMsiSlice,list-method *(*plotMsiSlice-methods*)*, [44](#page-43-0) plotMsiSlice,matrix-method *(*plotMsiSlice-methods*)*, [44](#page-43-0) plotMsiSlice-methods, [44](#page-43-0) points, *[5](#page-4-0)* points,AbstractMassObject-method *(*AbstractMassObject-class*)*, [4](#page-3-0)

```
rasterImage, 45
referencePeaks, 6, 7, 16, 17, 46
removeBaseline, 34
removeBaseline
        (removeBaseline-methods), 48
removeBaseline,list-method
        (removeBaseline-methods), 48
removeBaseline,MassSpectrum-method
        (removeBaseline-methods), 48
removeBaseline-methods, 48
removeEmptyMassObjects
        (findEmptyMassObjects), 26
runmed, 19
```
smoothIntensity *(*smoothIntensity-methods*)*, [49](#page-48-0)

smoothIntensity,list-method *(*smoothIntensity-methods*)*, [49](#page-48-0) smoothIntensity,MassSpectrum-method *(*smoothIntensity-methods*)*, [49](#page-48-0) smoothIntensity-methods, [49](#page-48-0) snr *(*MassPeaks-class*)*, [35](#page-34-0) snr,MassPeaks-method *(*MassPeaks-class*)*, [35](#page-34-0) supsmu, *[22](#page-21-0)* text, *[32](#page-31-0)* title, *[43,](#page-42-0) [44](#page-43-0)* totalIonCurrent *(*MassSpectrum-class*)*, [36](#page-35-0) totalIonCurrent,MassSpectrum-method *(*MassSpectrum-class*)*, [36](#page-35-0) transformIntensity *(*transformIntensity-methods*)*, [51](#page-50-0) transformIntensity,AbstractMassObject-method *(*transformIntensity-methods*)*, [51](#page-50-0) transformIntensity,list-method *(*transformIntensity-methods*)*, [51](#page-50-0) transformIntensity-methods, [51](#page-50-0) trim *(*trim-methods*)*, [52](#page-51-0) trim,AbstractMassObject,numeric-method *(*trim-methods*)*, [52](#page-51-0) trim,list,missing-method *(*trim-methods*)*, [52](#page-51-0) trim,list,numeric-method *(*trim-methods*)*, [52](#page-51-0) trim-methods, [52](#page-51-0) TRUE, *[30,](#page-29-0) [31](#page-30-0)*

vector, *[27](#page-26-0)*

warpMassPeaks, *[17](#page-16-0)* warpMassPeaks *(*warpMassSpectra*)*, [53](#page-52-0) warpMassSpectra, *[6,](#page-5-0) [7](#page-6-0)*, *[17](#page-16-0)*, [53](#page-52-0)